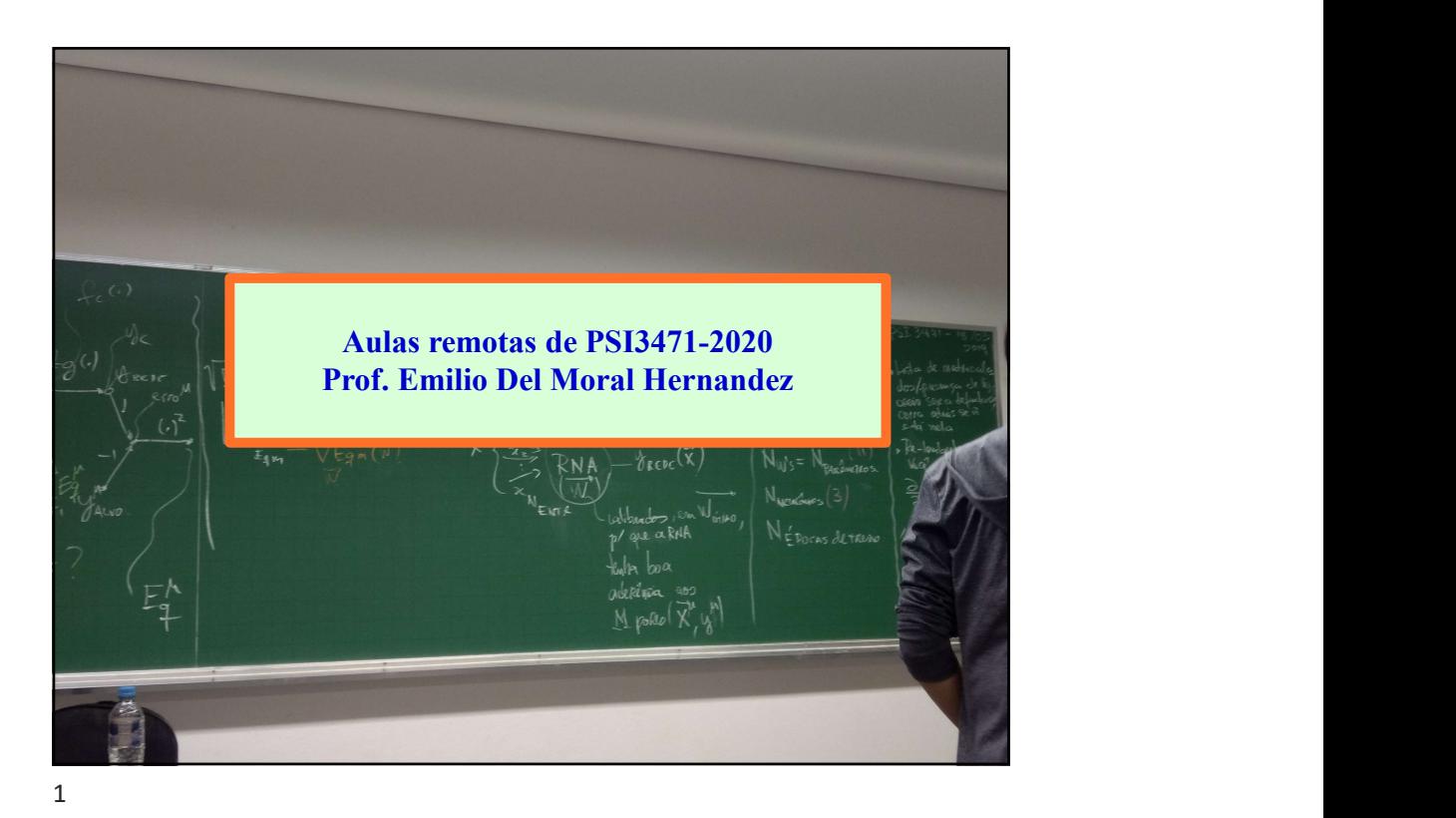

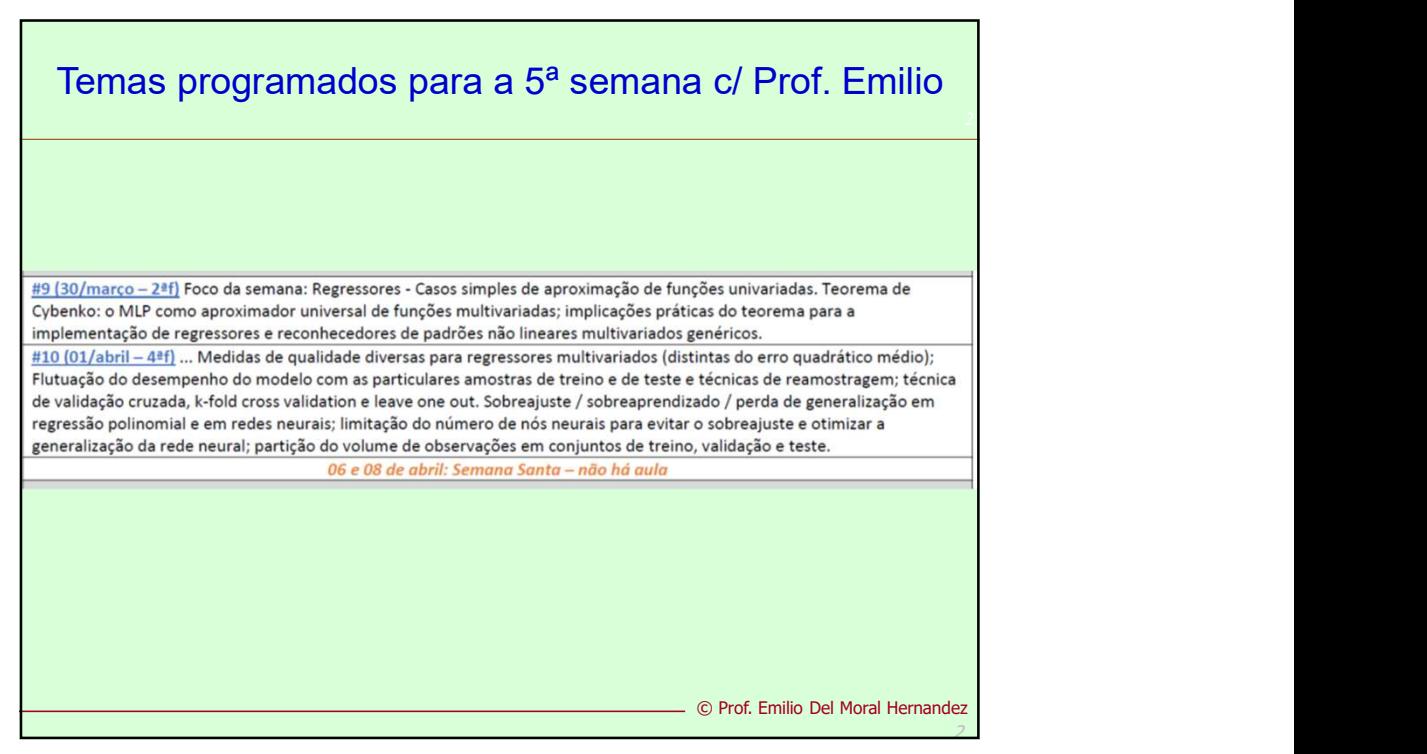

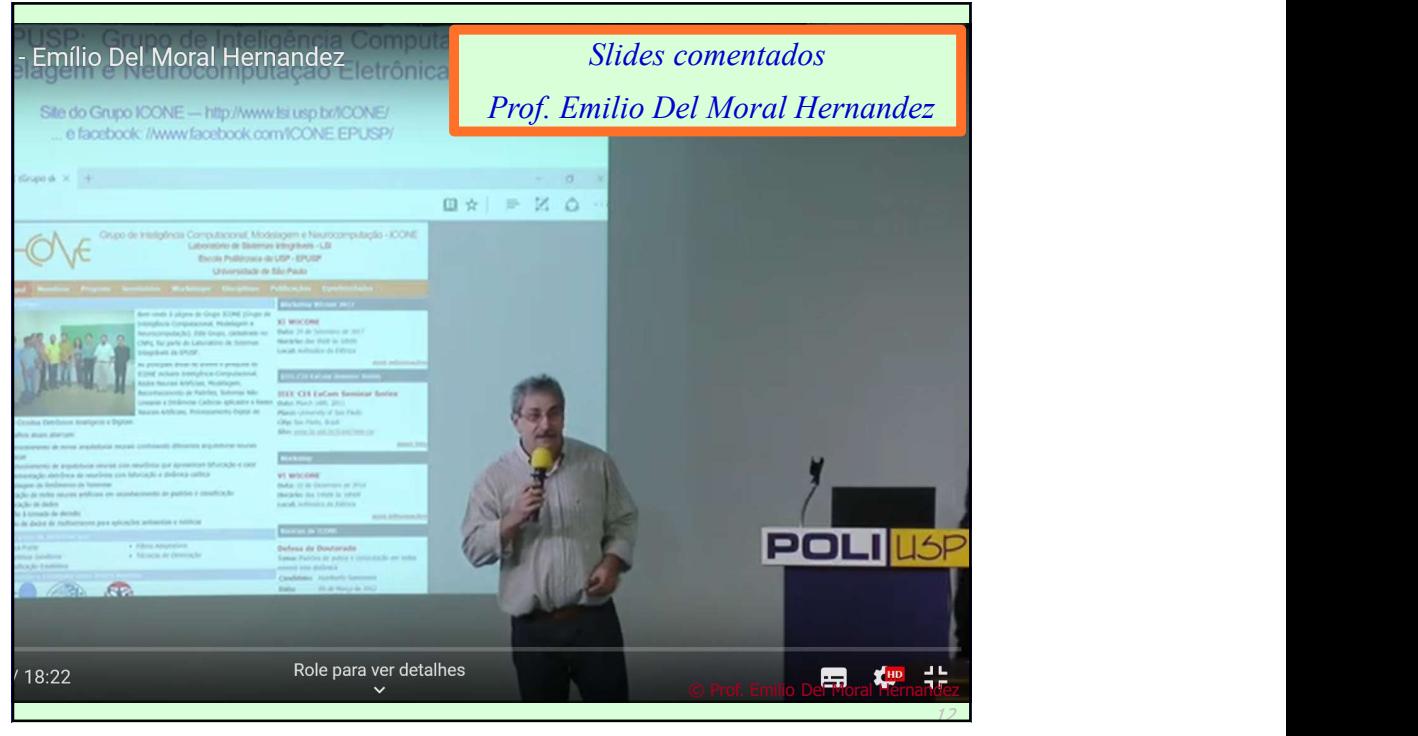

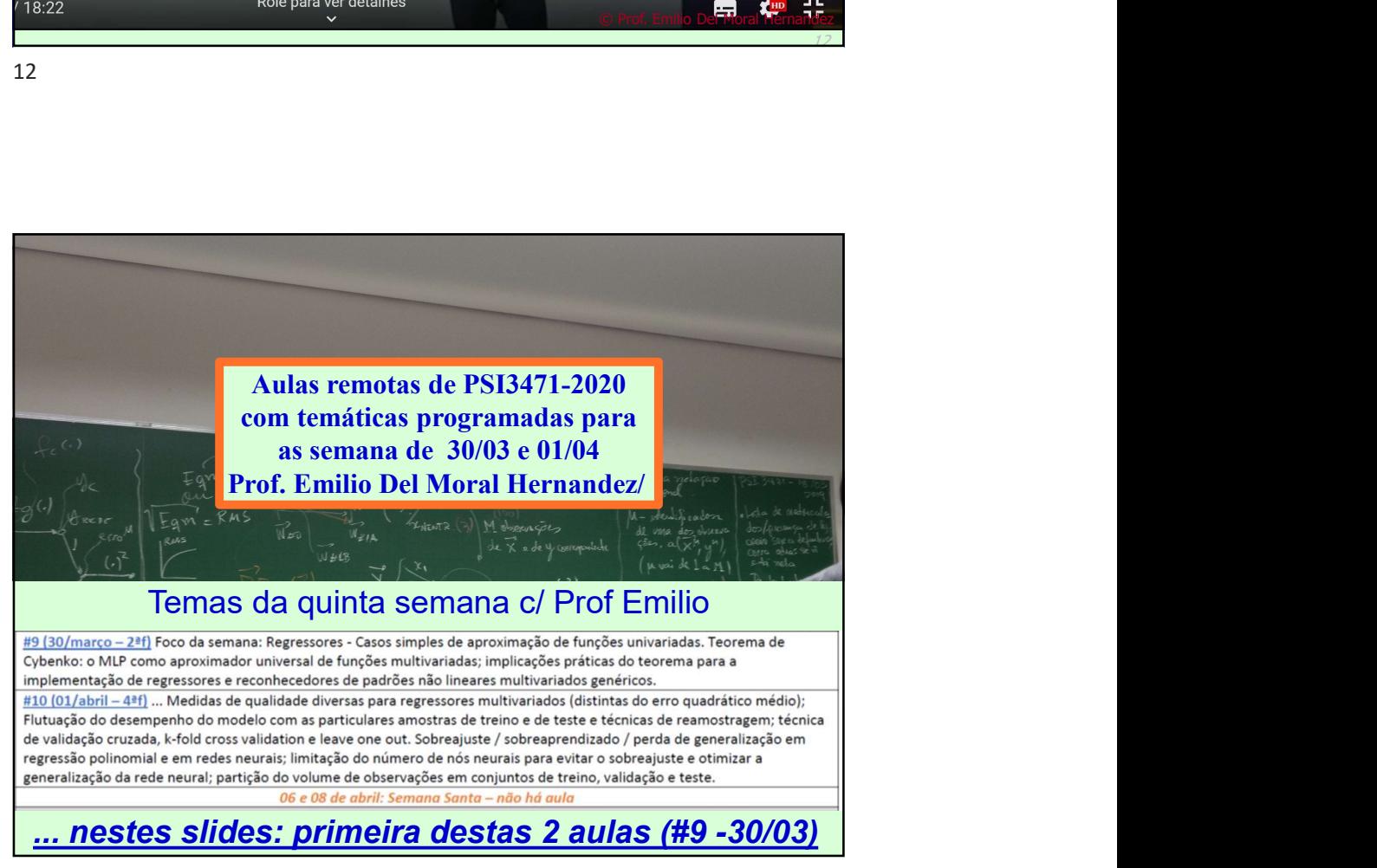

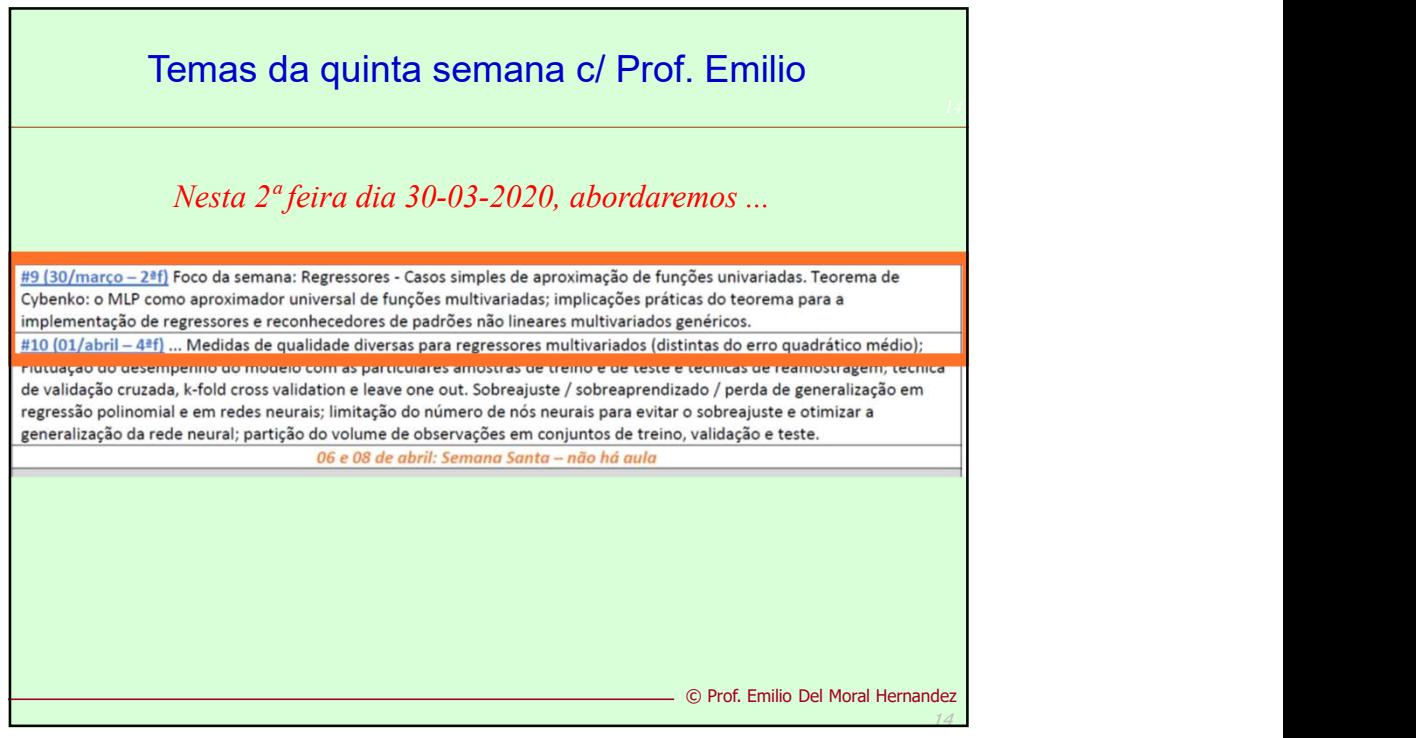

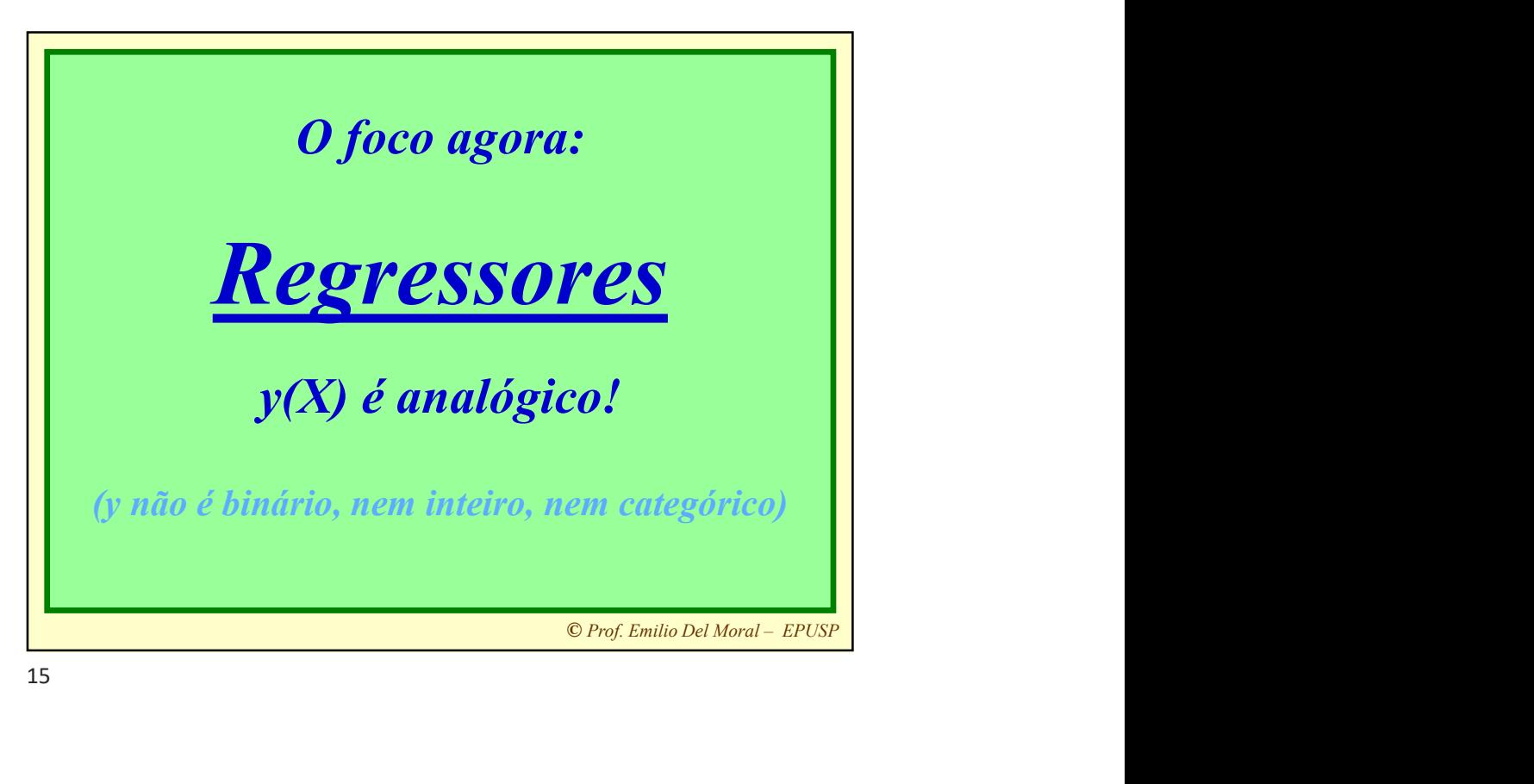

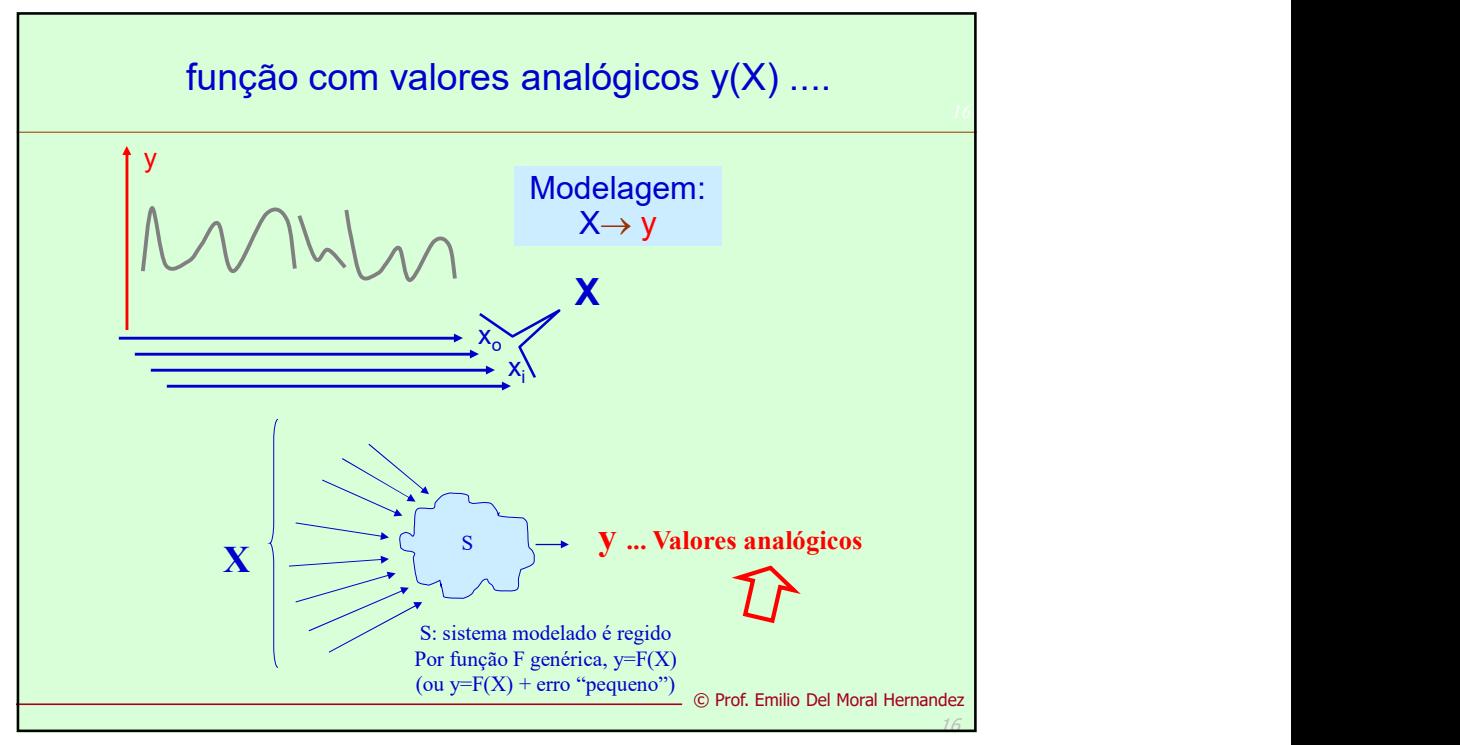

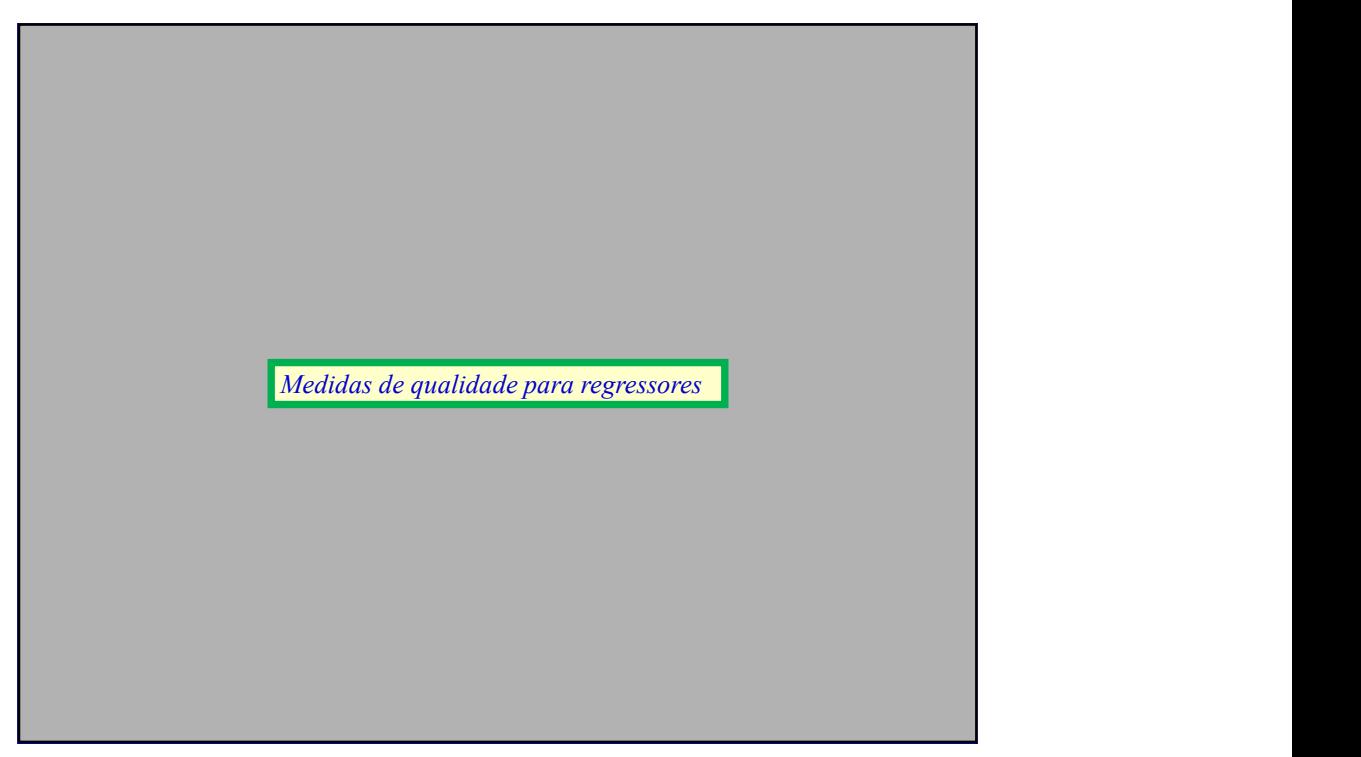

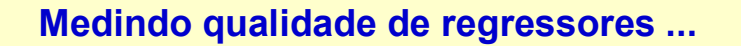

**SOTES**<br>
Fra distância média<br>
calculado facilmente<br>
râmetros de modelo<br>
dados empíricos<br>
(1)<br>
do como o desvio<br>
estatístico<br>
qualidade para<br> **adequada para o**<br>
18<br>  $\circ$  - Prof. Emilio Del Moral Hernandez RMStreino/teste é uma possibilidade para refletir a distância média entre o modelo e dados empíricos ... E é já calculado facilmente em bibliotecas que operam otimização de parâmetros de modelo com base na minimização do Eqm sobre os dados empíricos (note que o  $RMS = raiz$  quadrada do Eqm)

Além dessa comodidade, pode ser interpretado como o desvio padrão dos erros, ou seja tem um significado estatístico

PORÉM ... o RMS não é a única medida de qualidade para regressores e em geral NÃO é medida mais adequada para o usuário final do modelo!

18

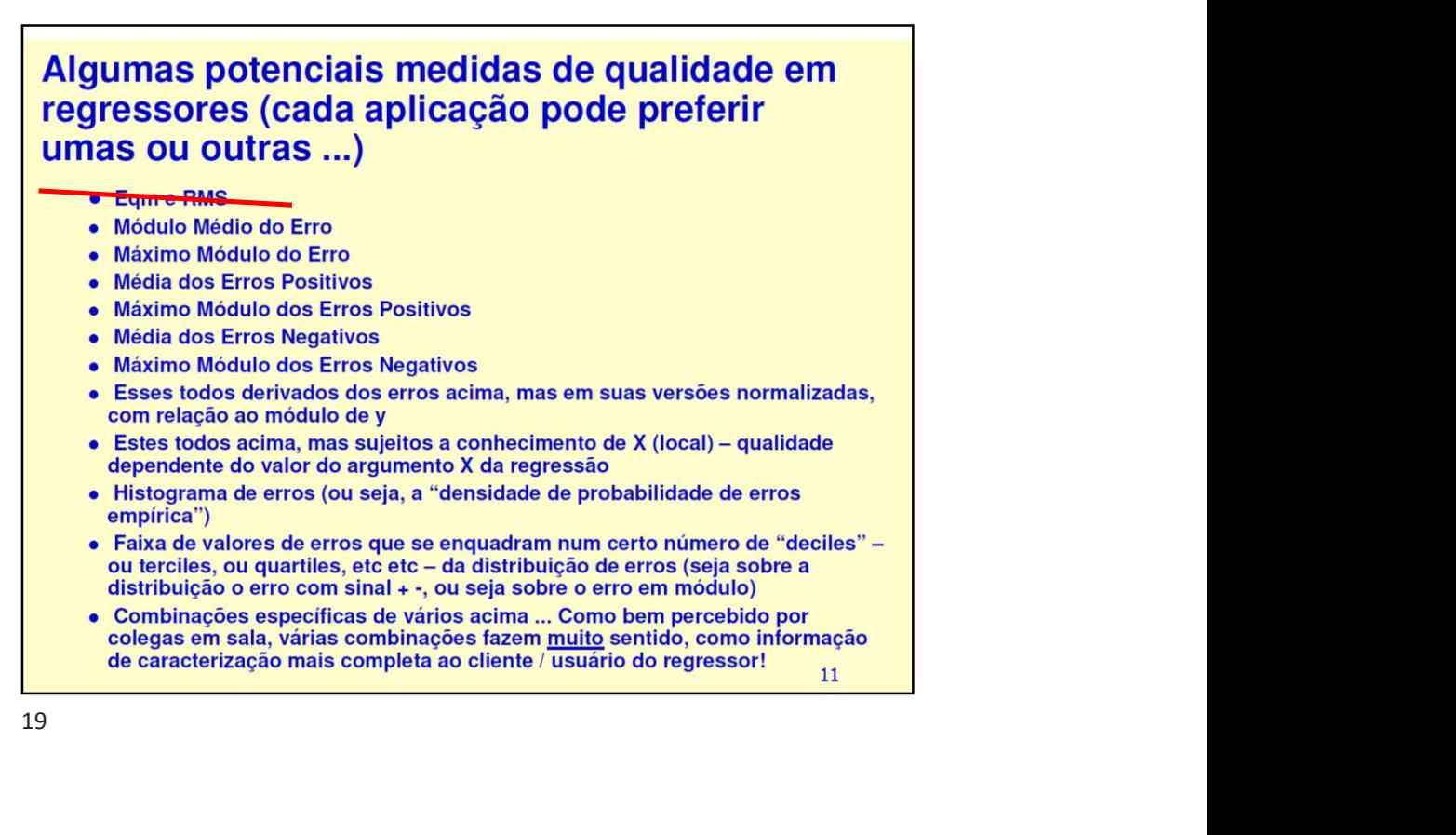

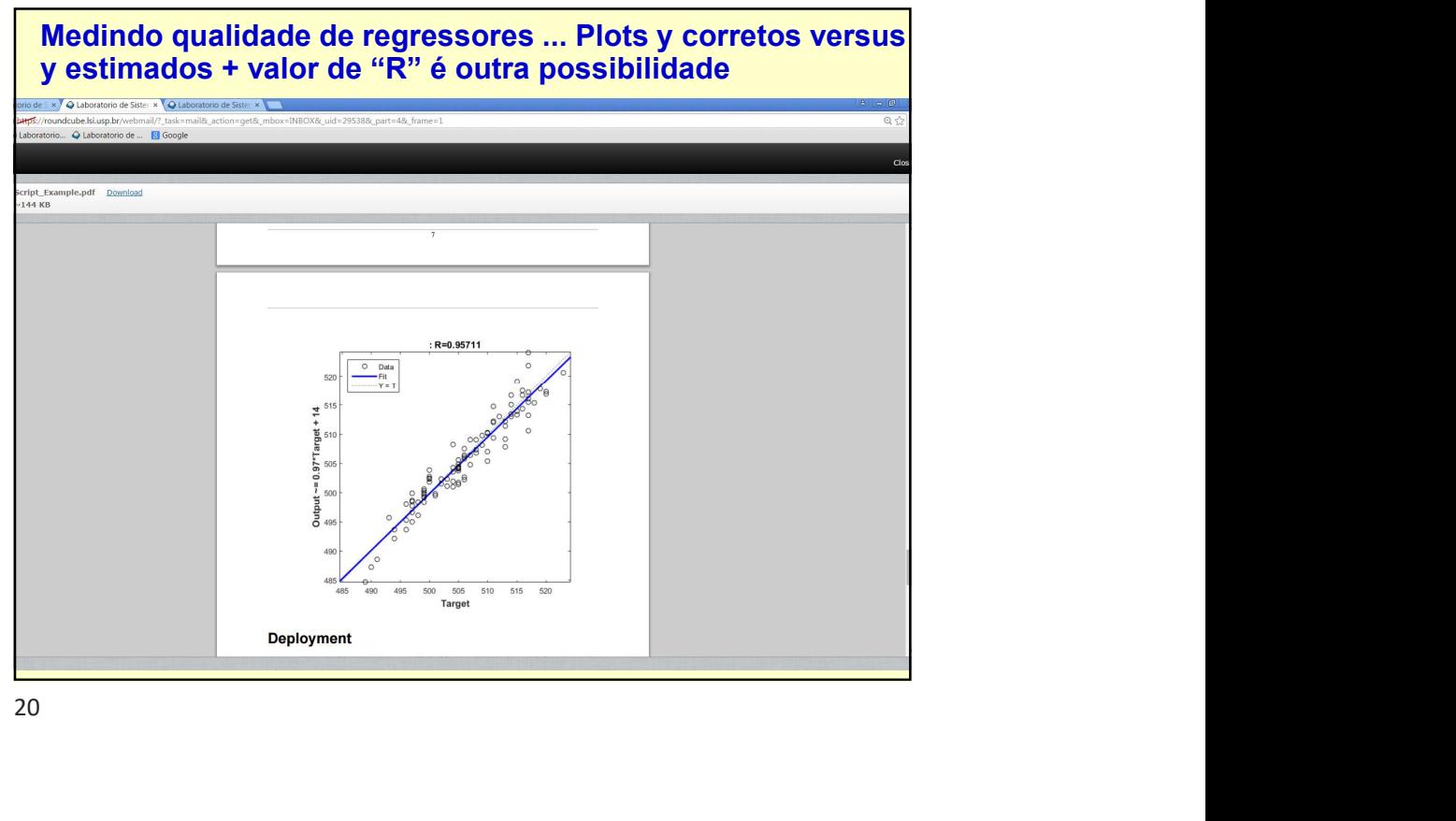

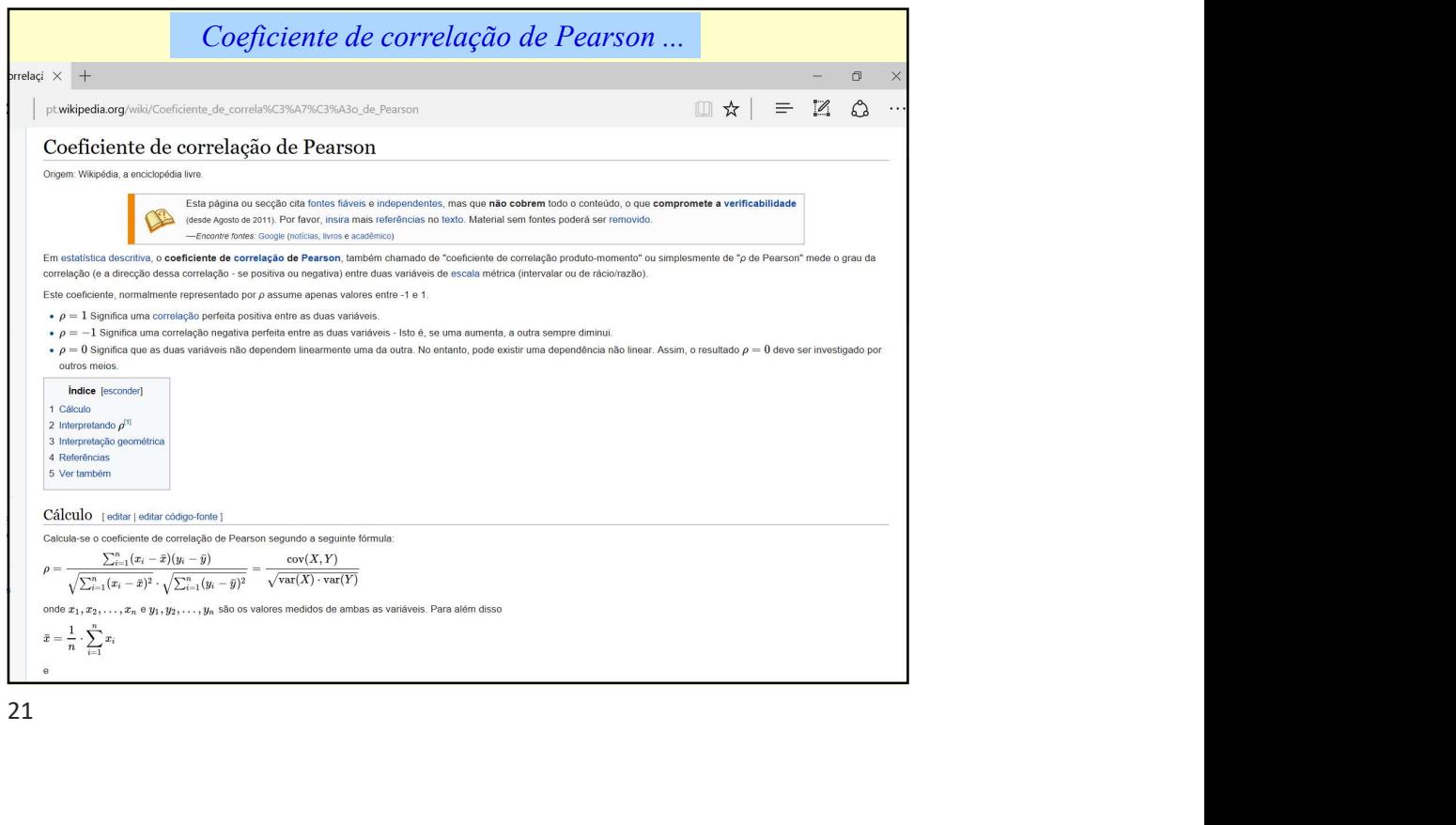

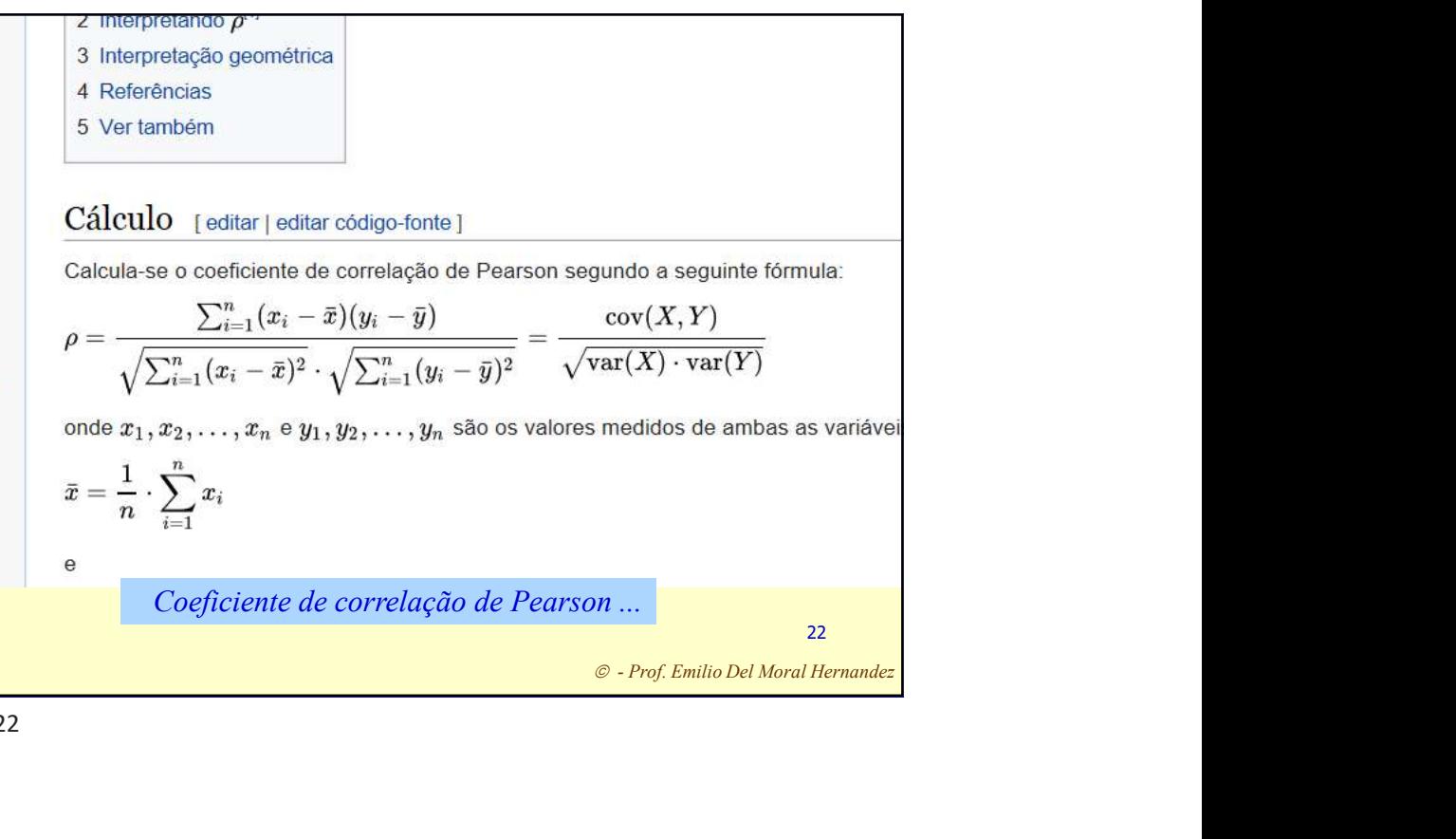

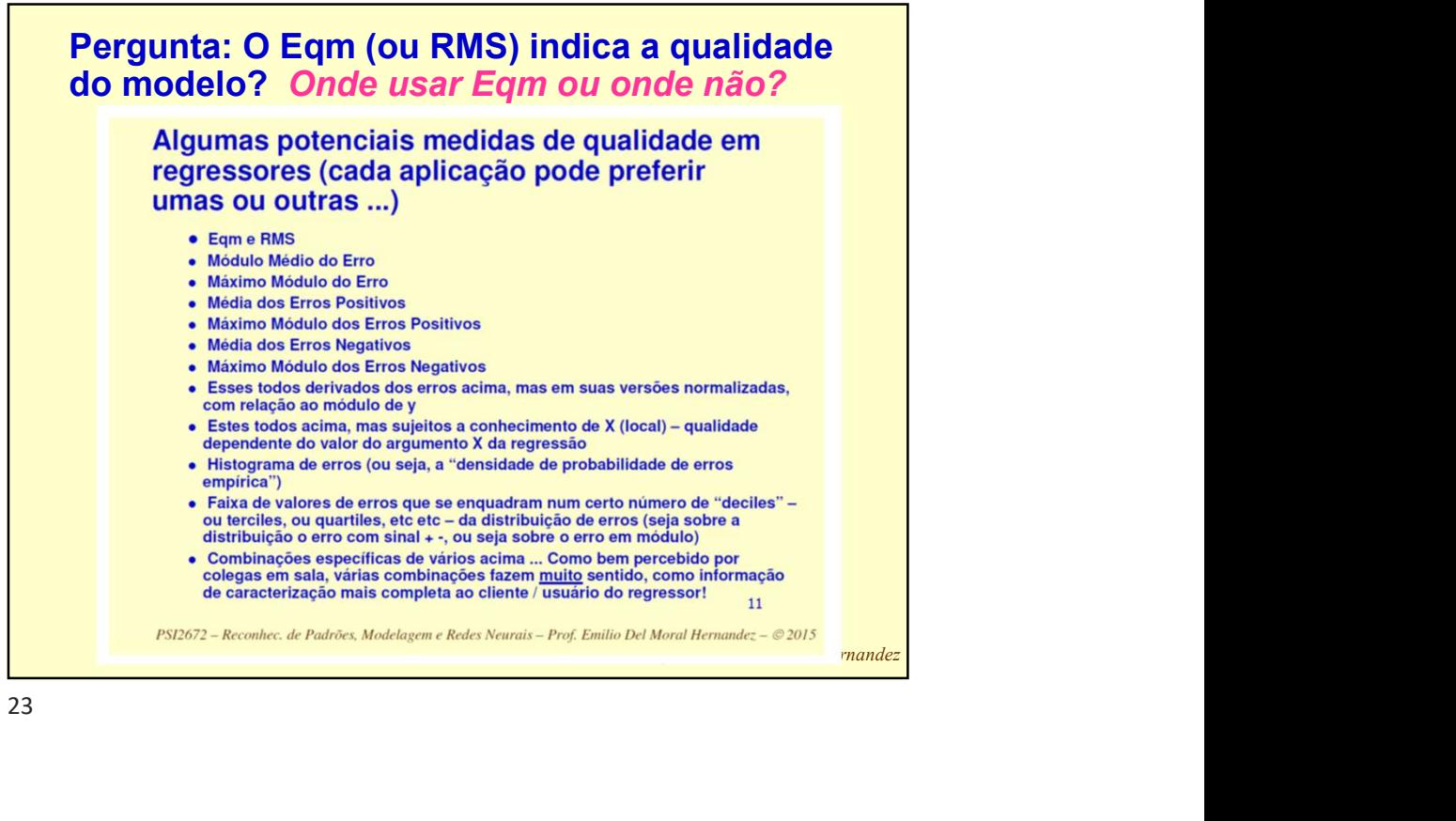

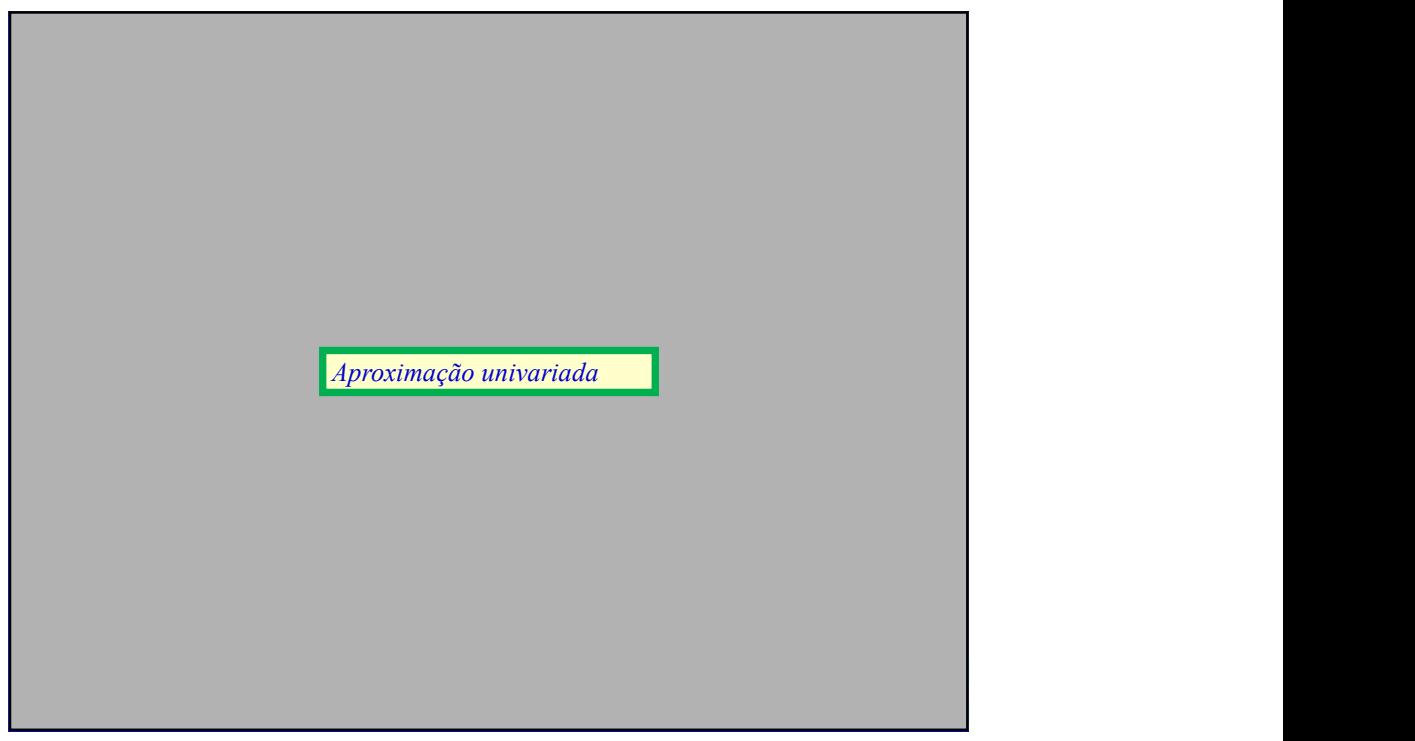

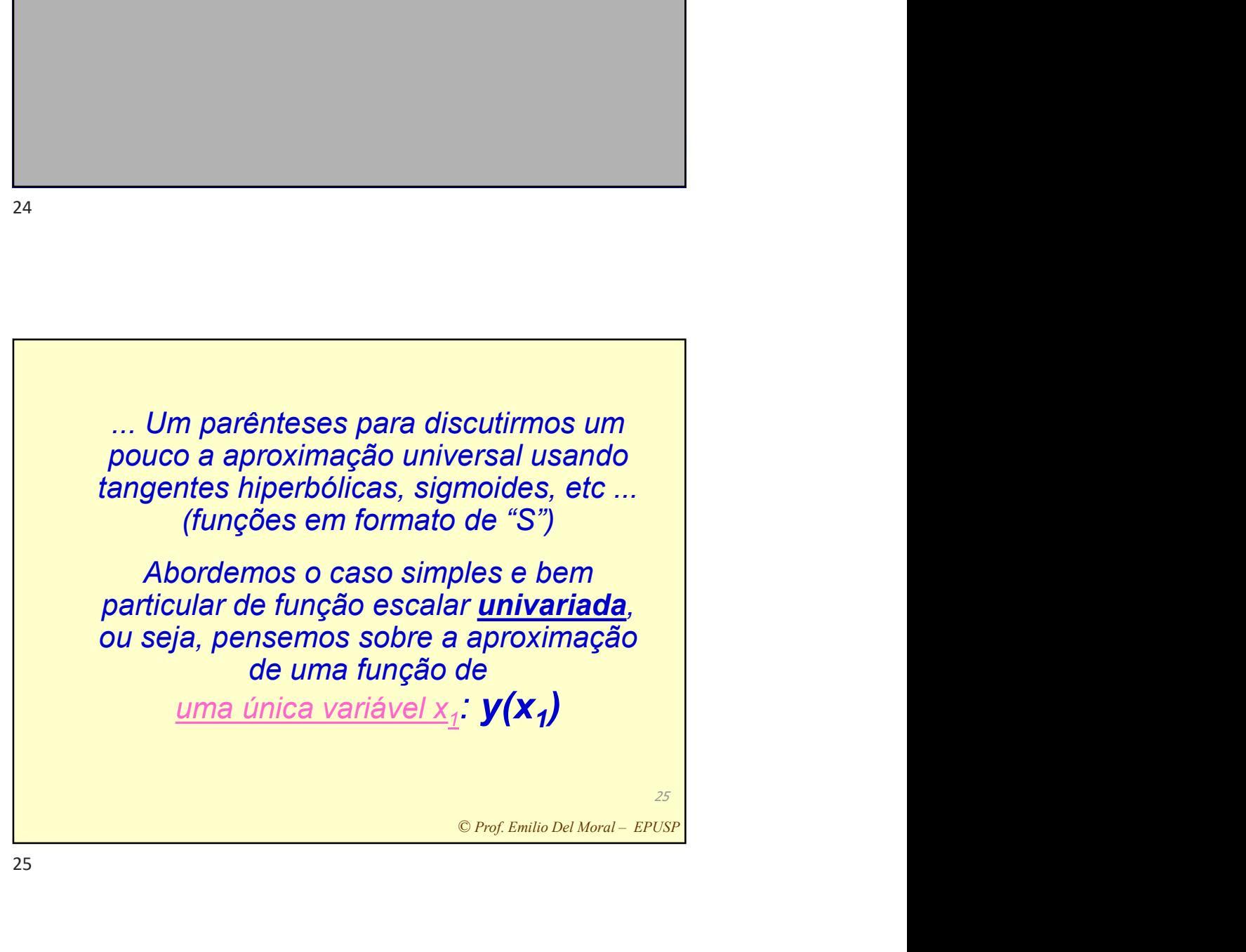

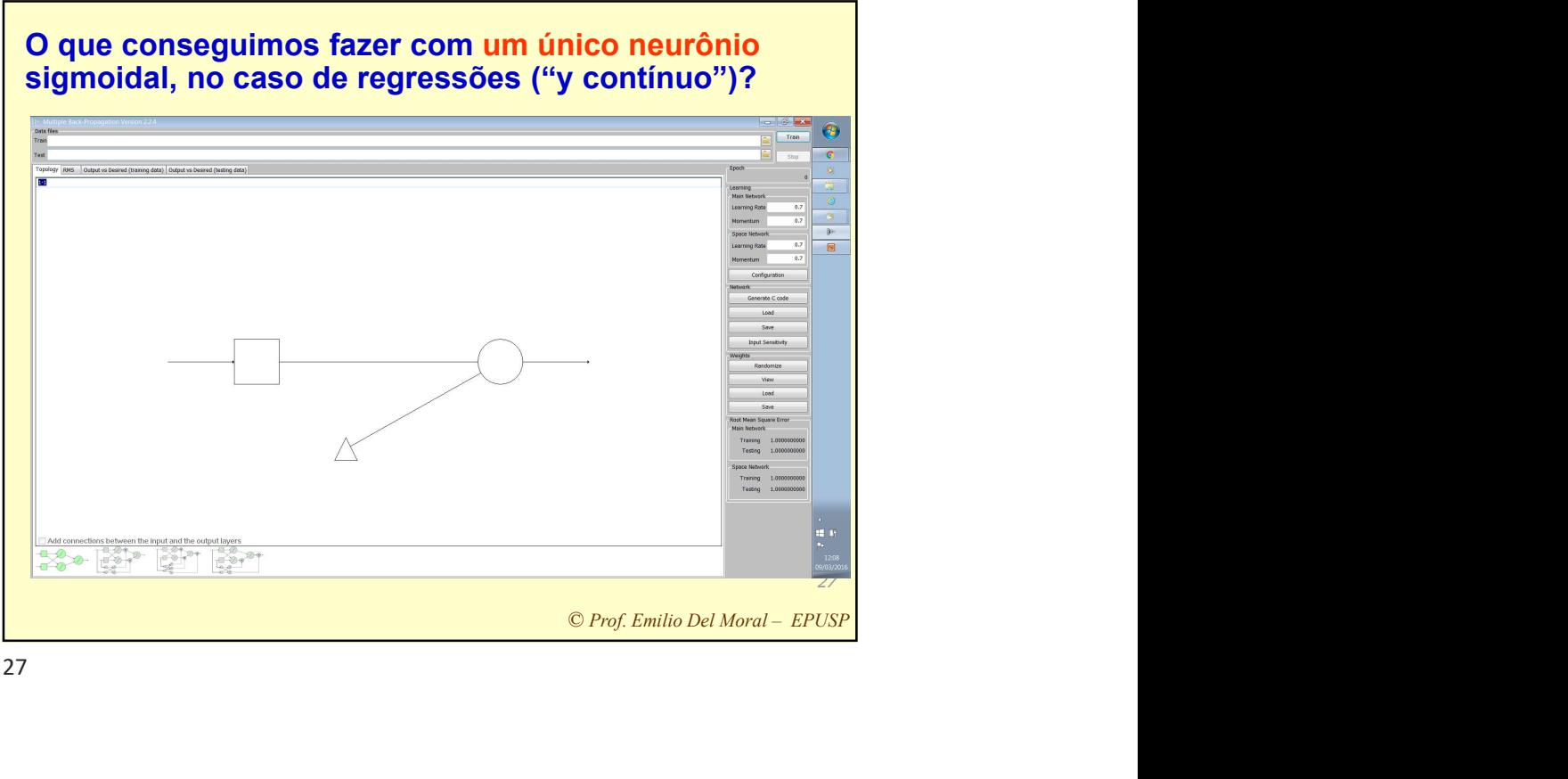

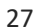

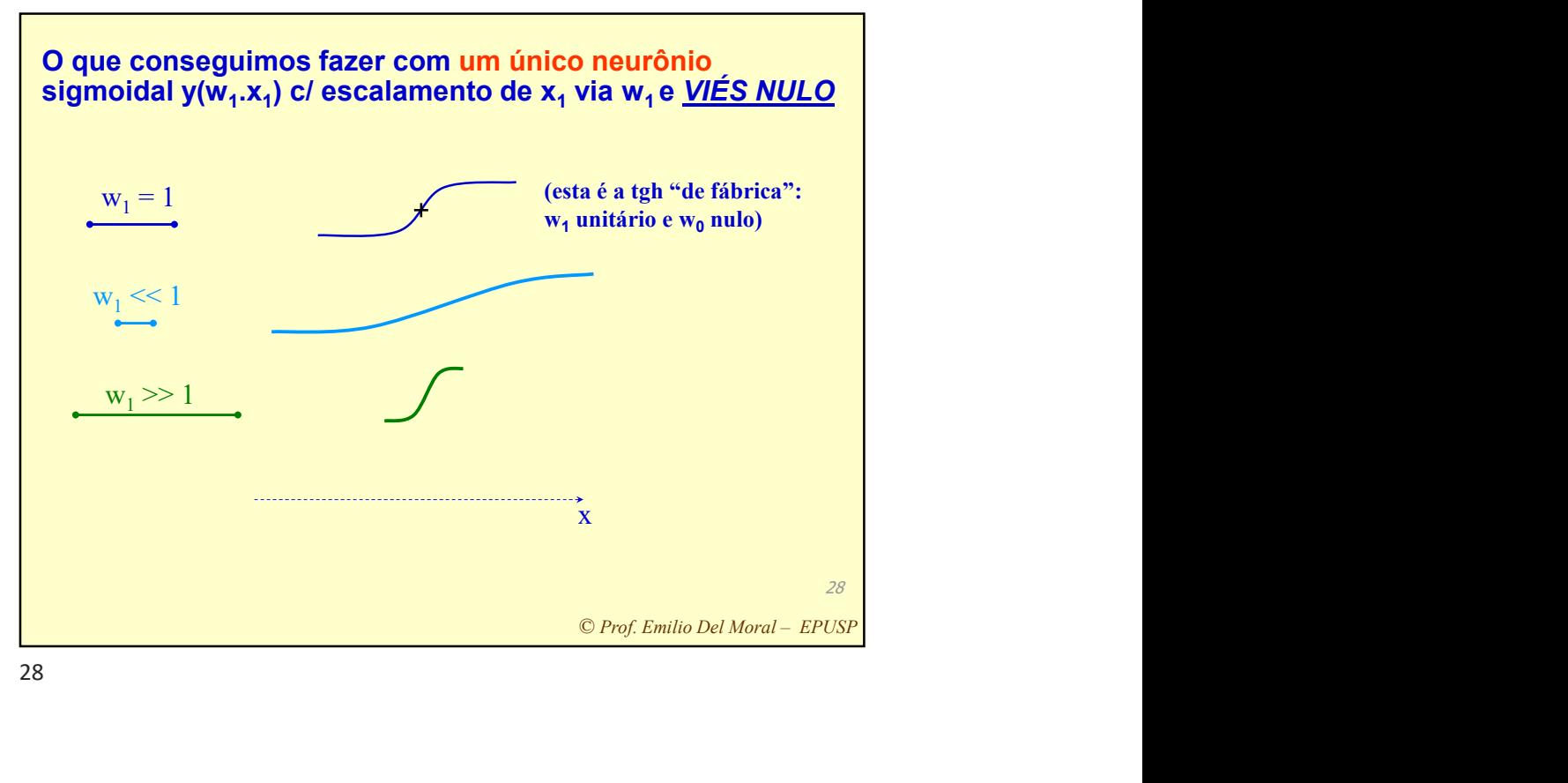

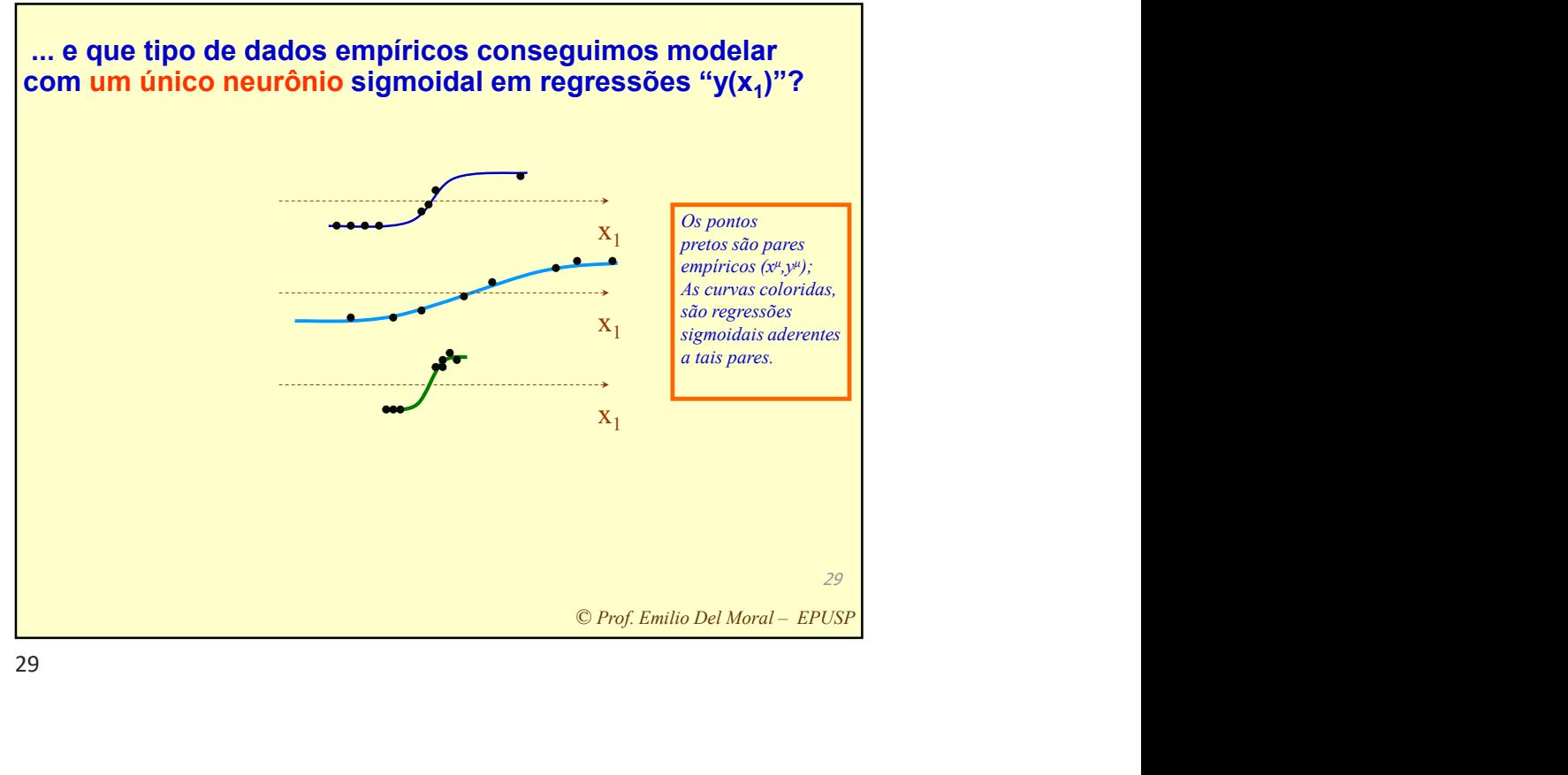

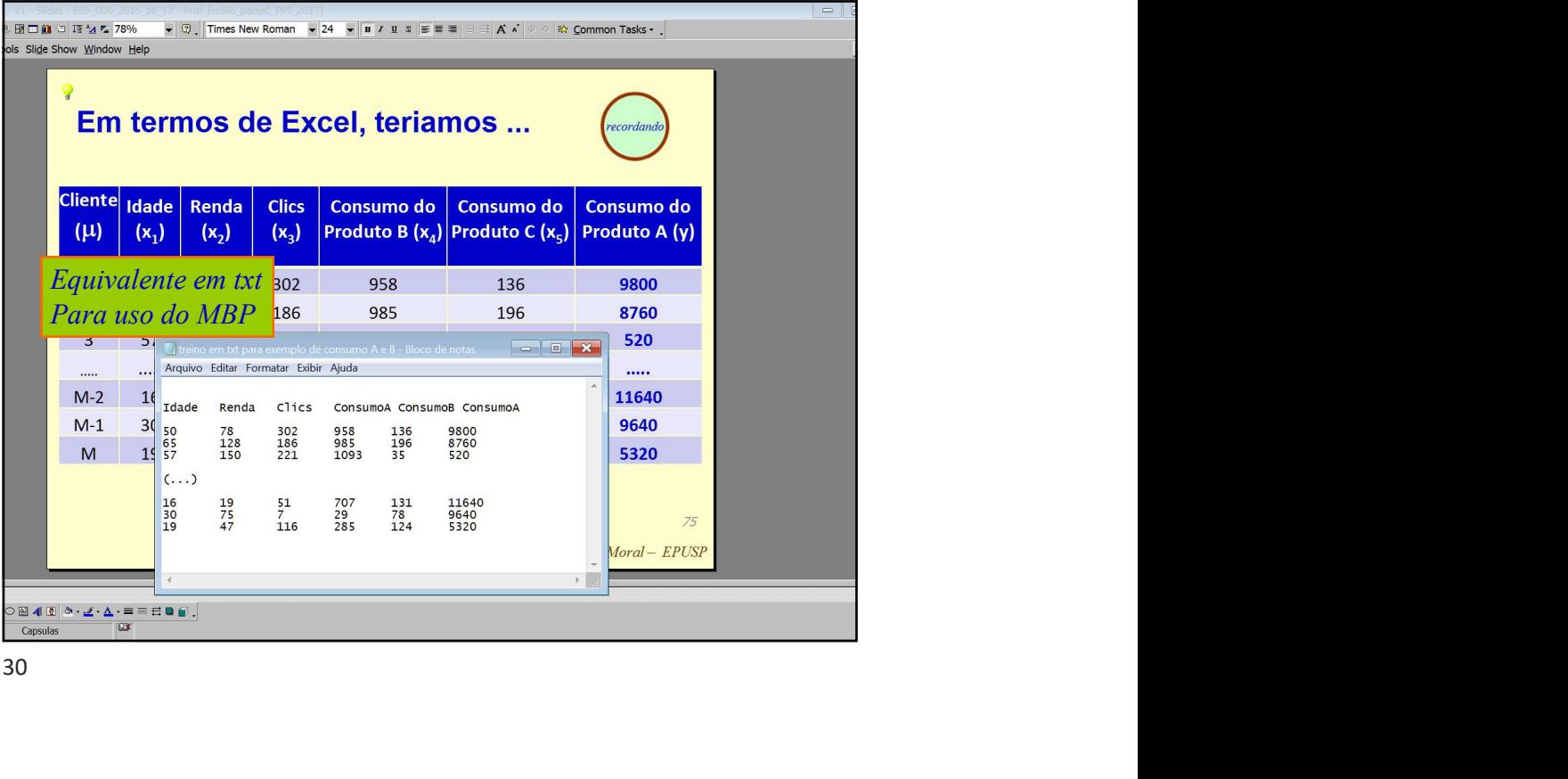

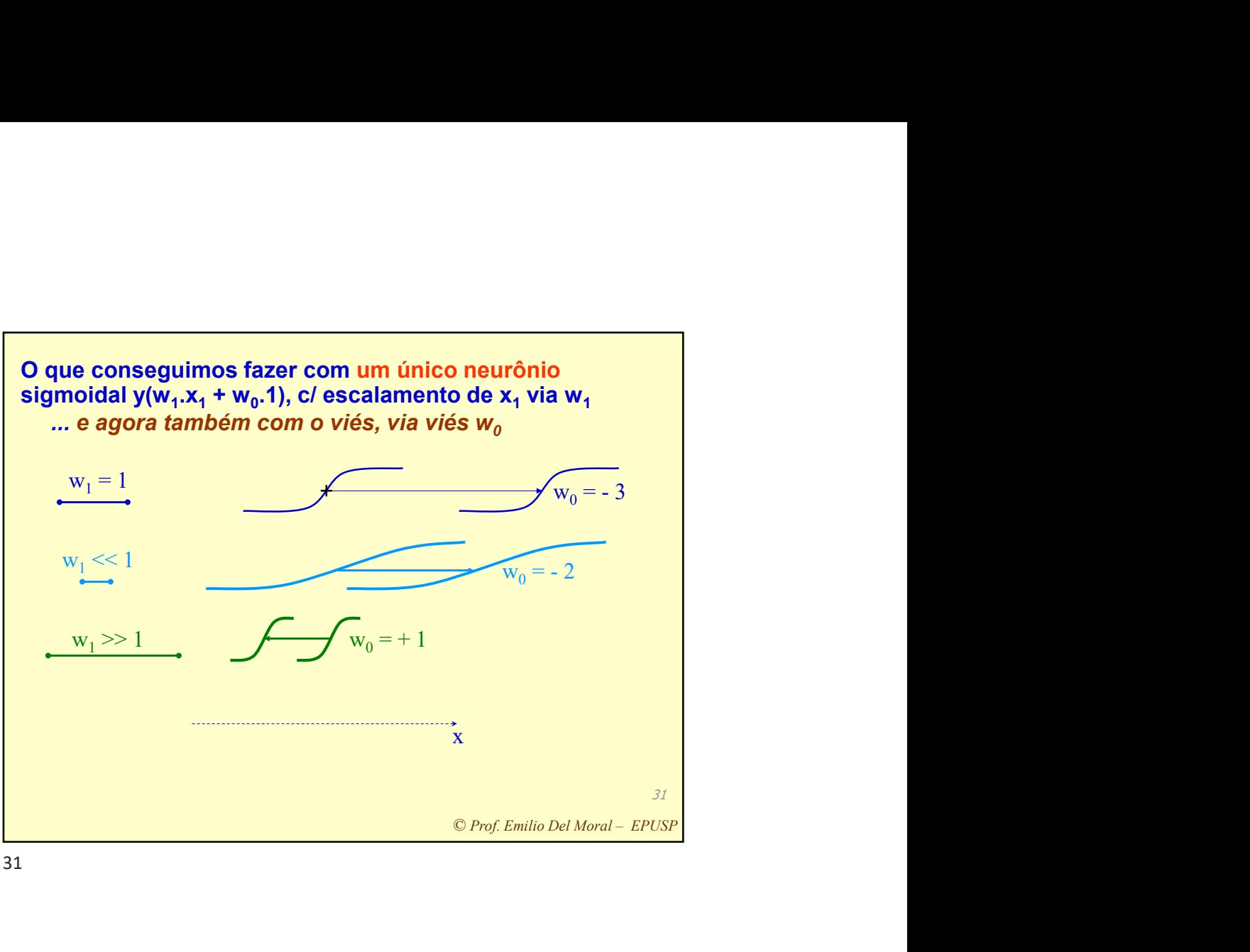

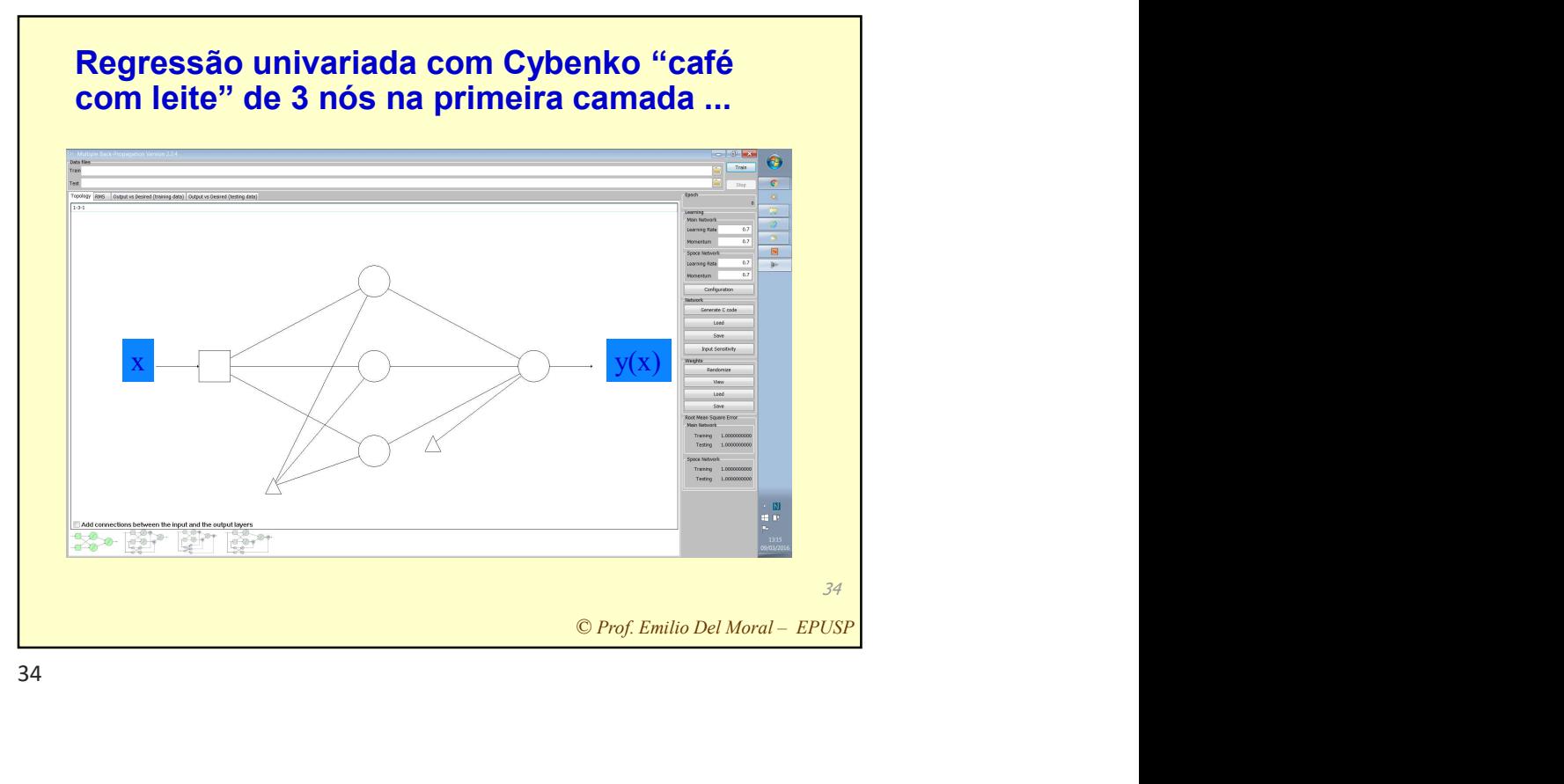

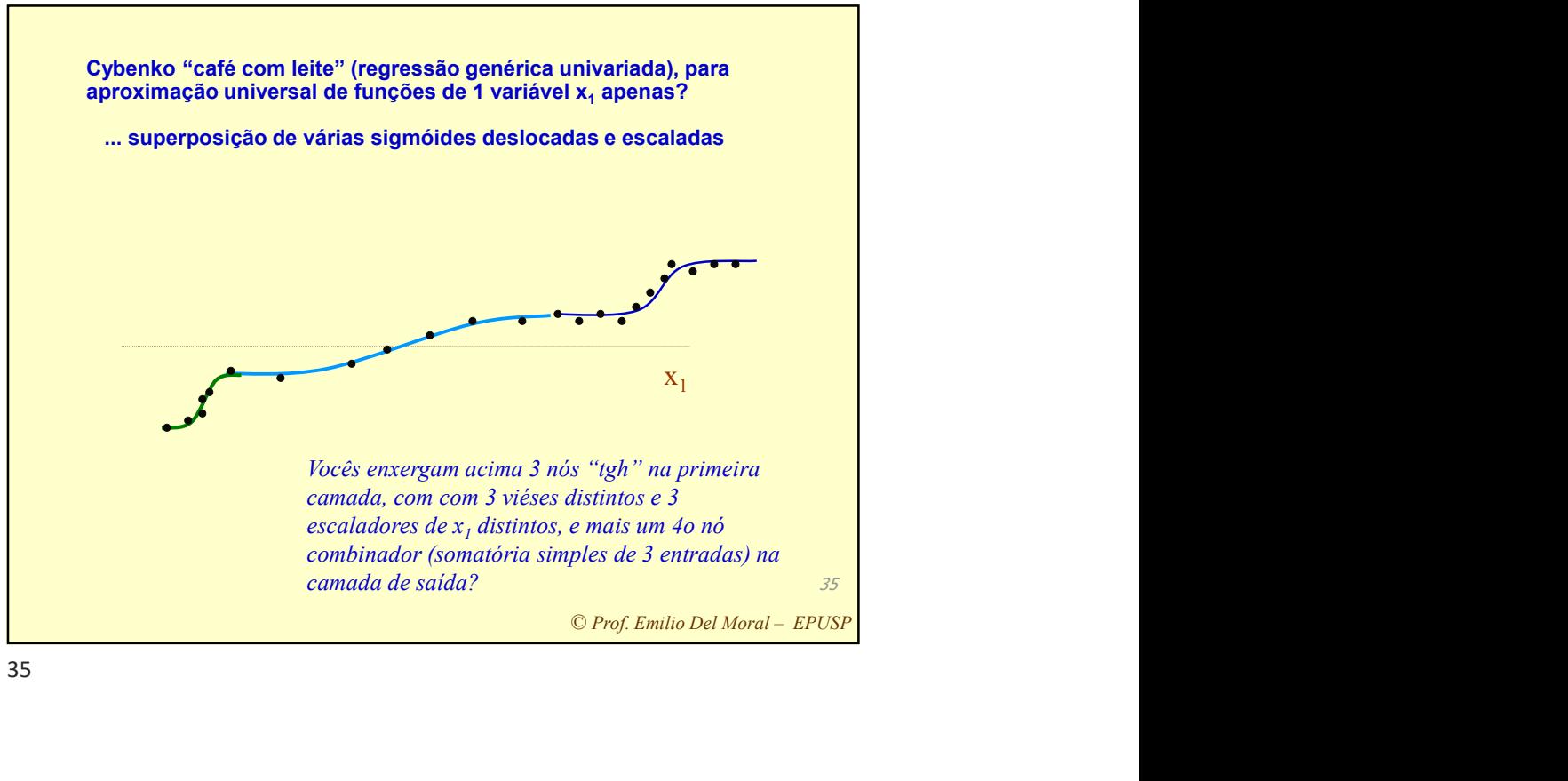

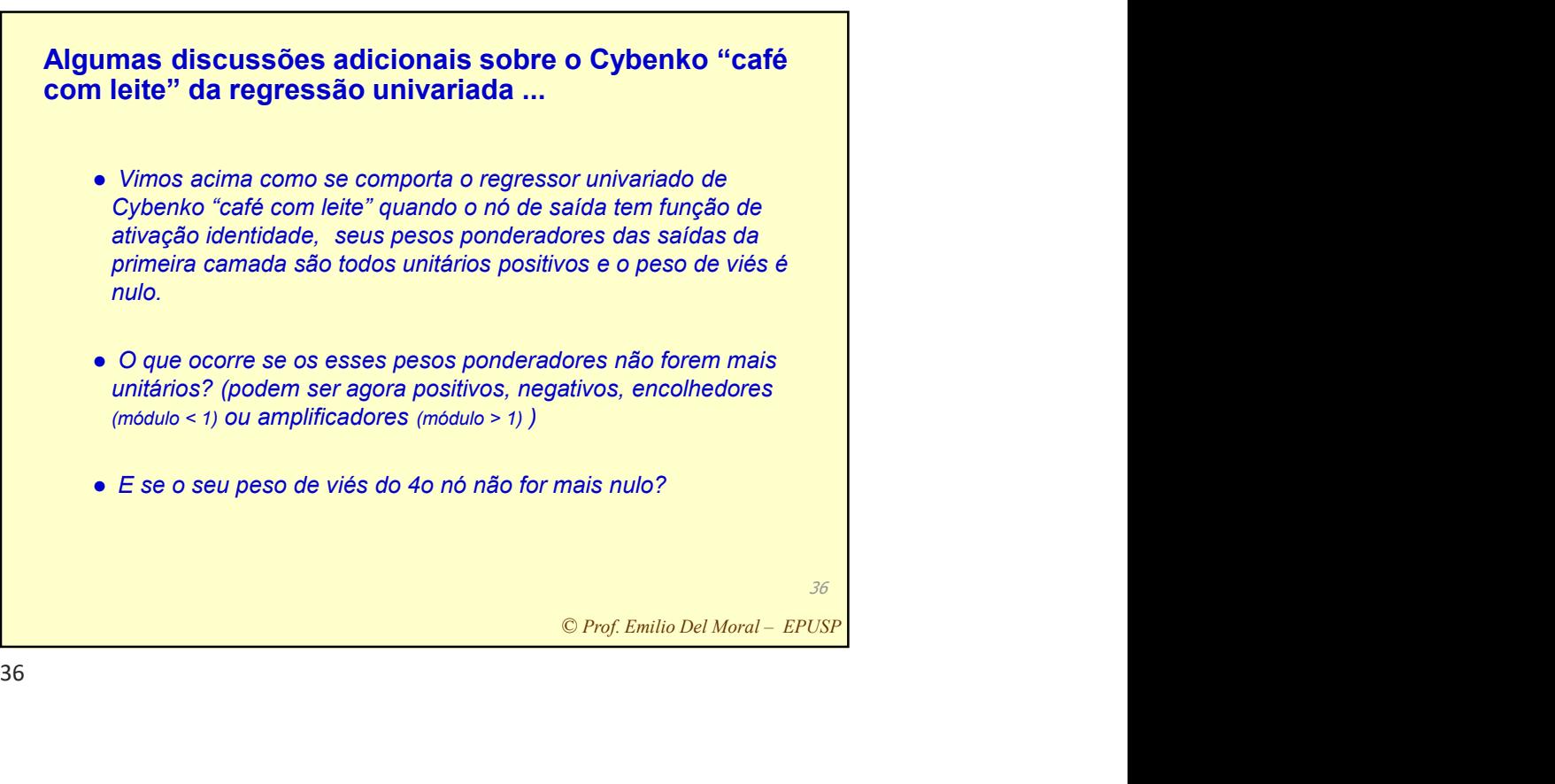

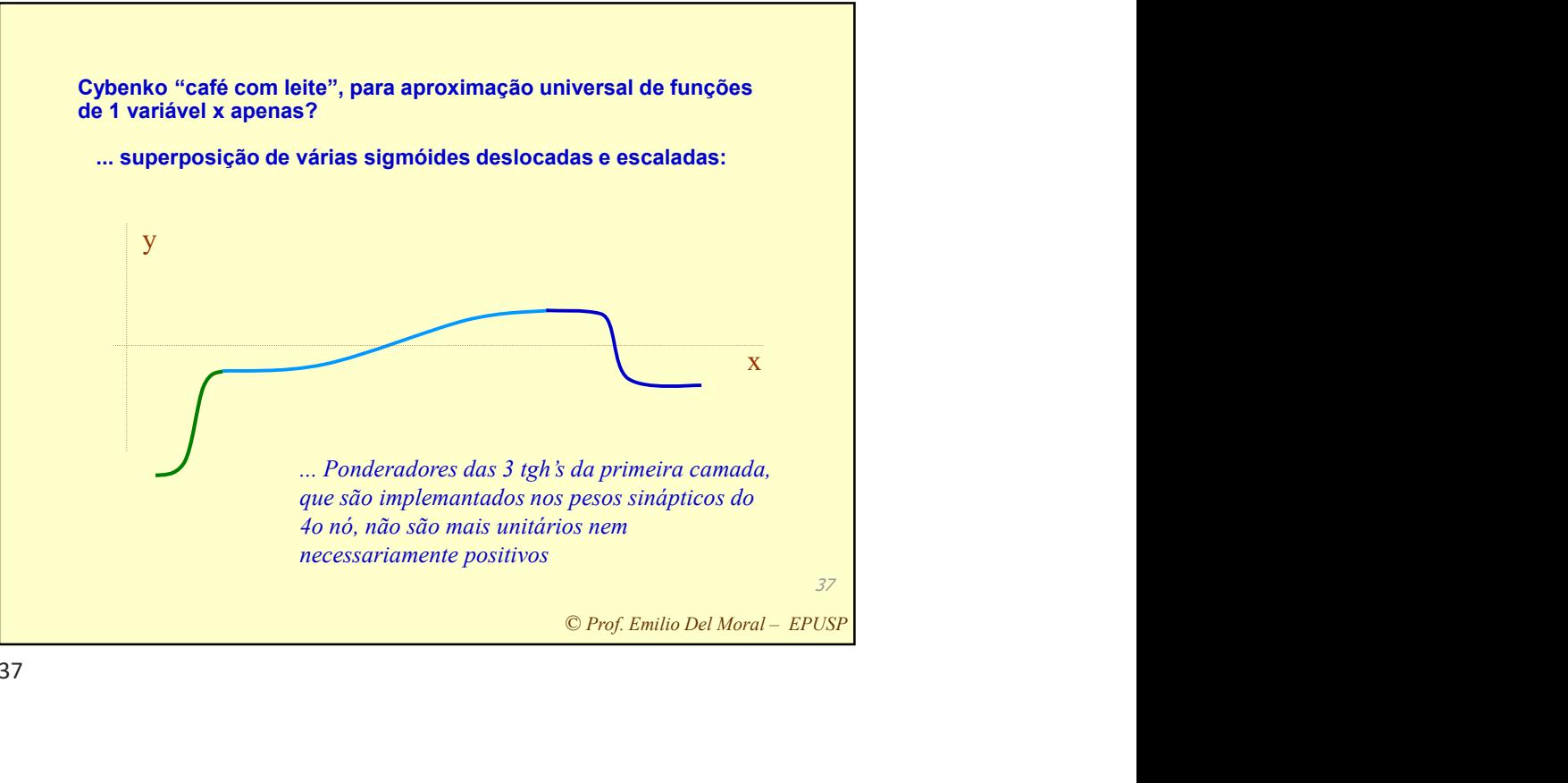

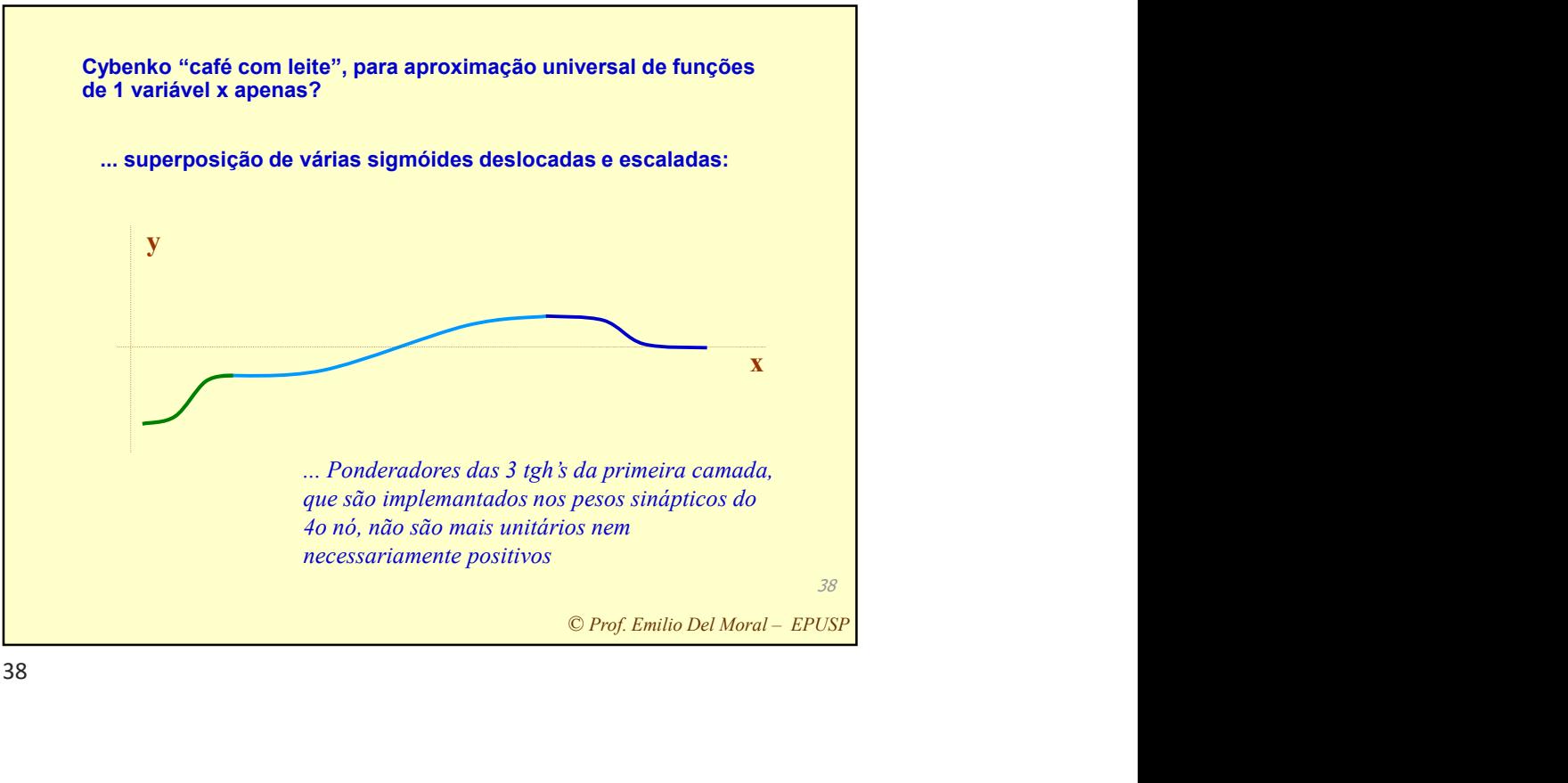

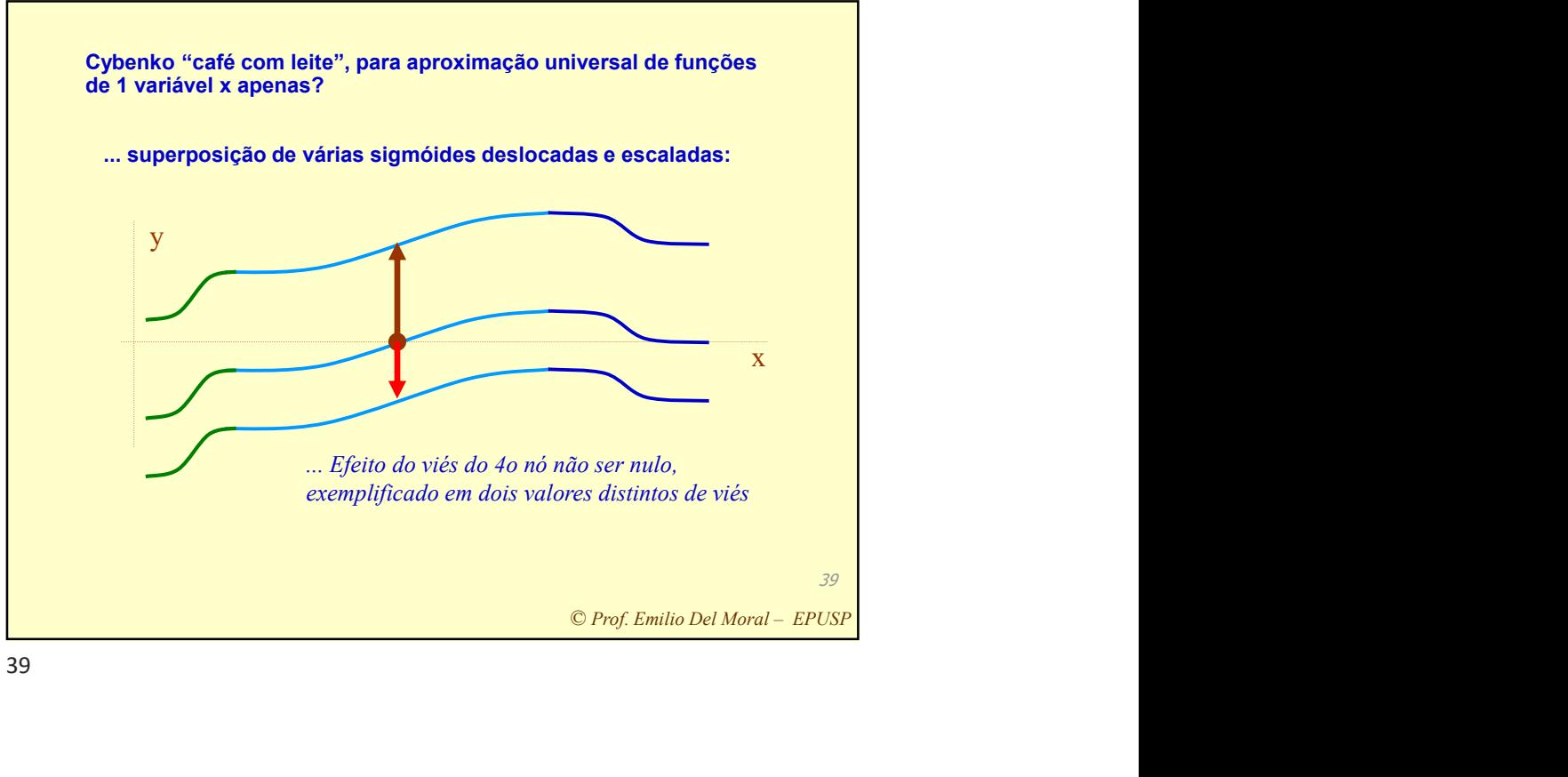

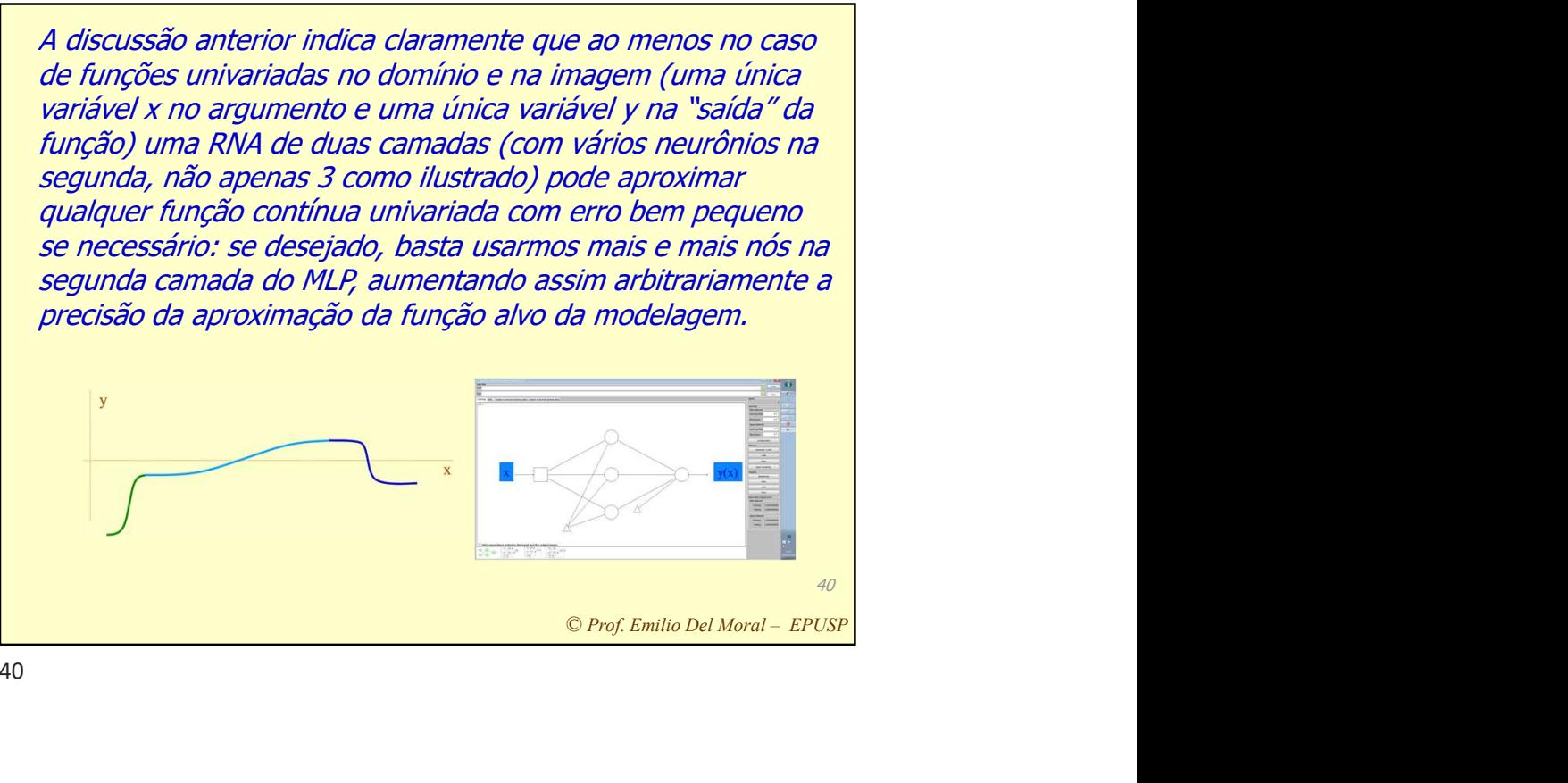

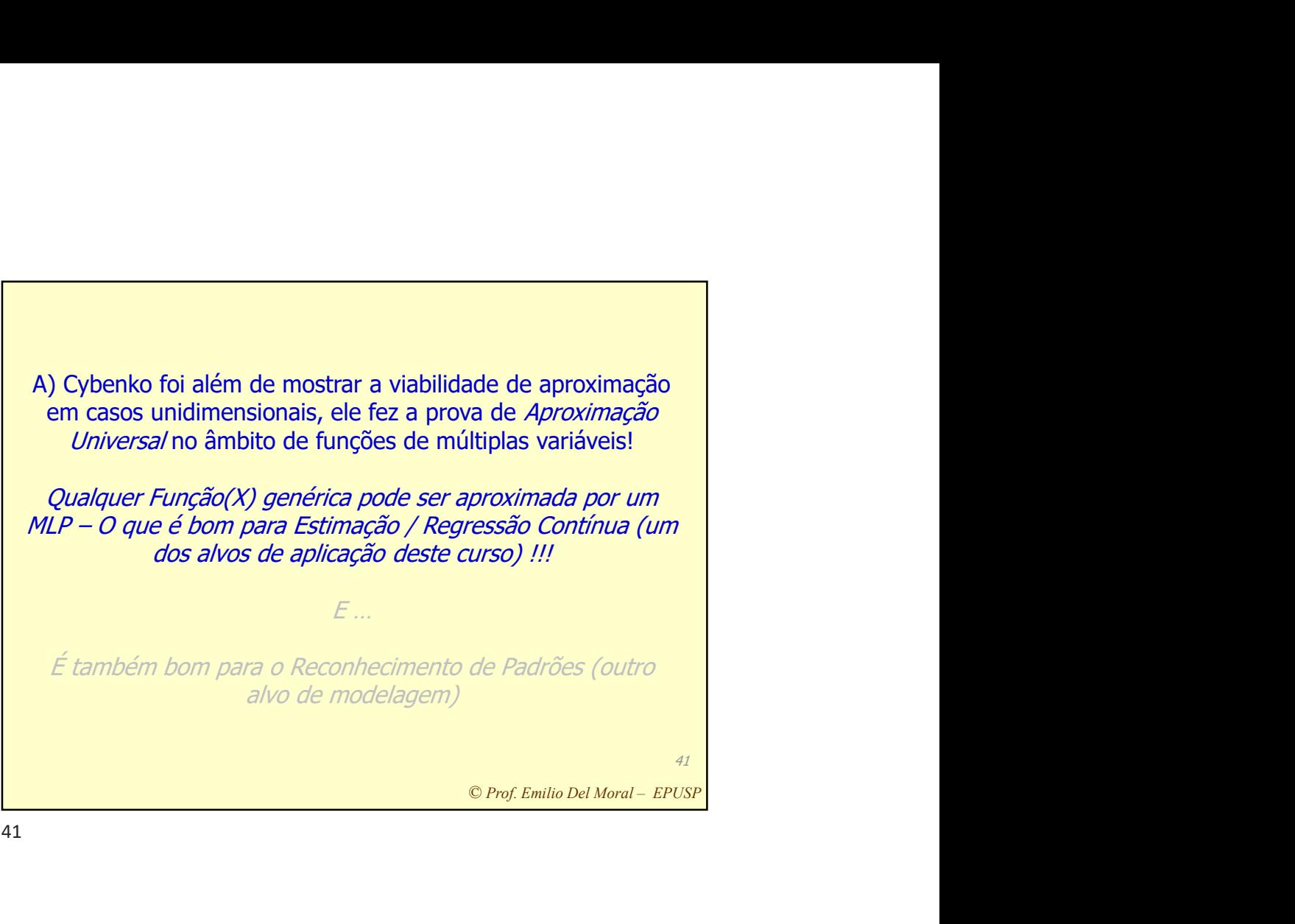

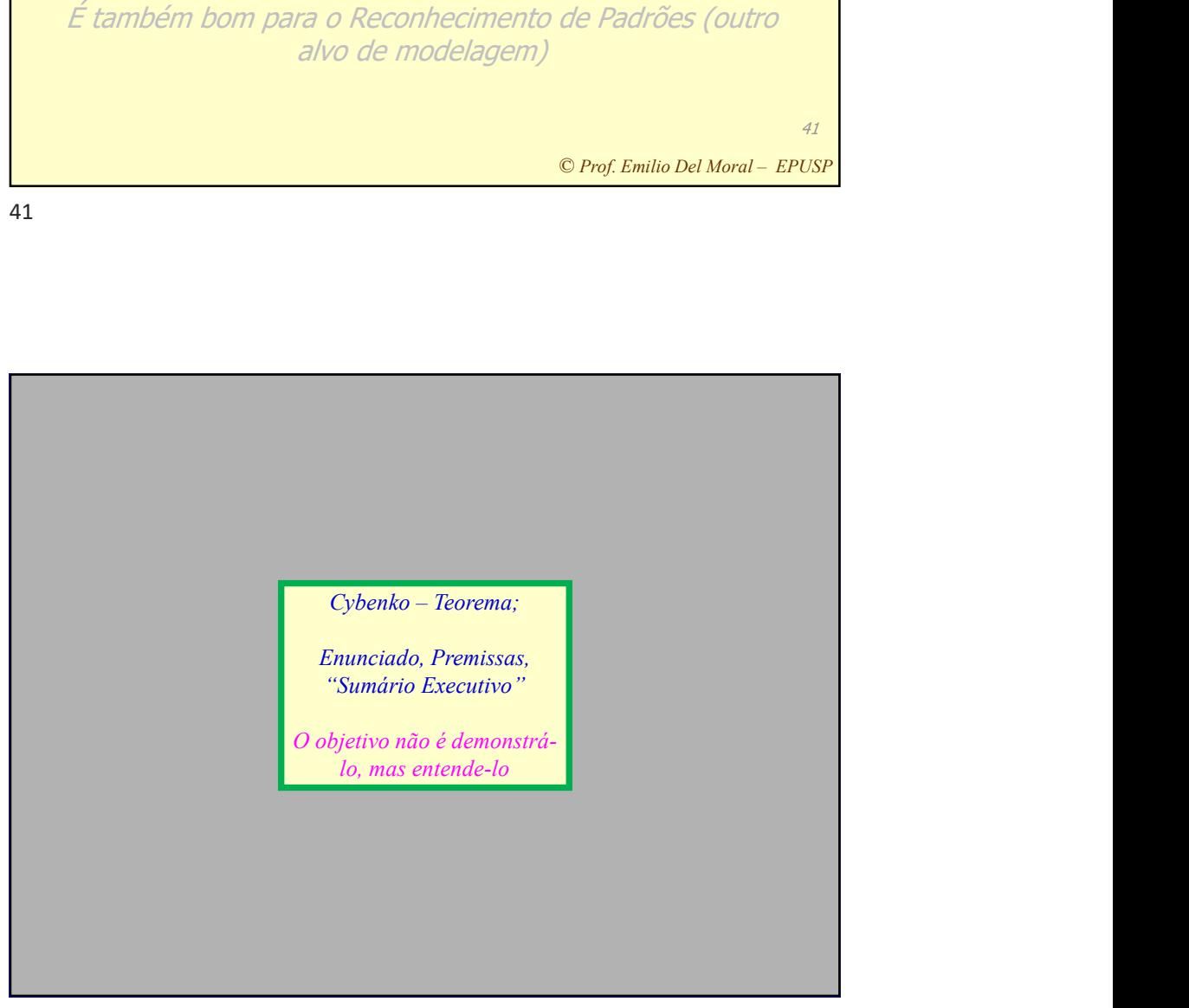

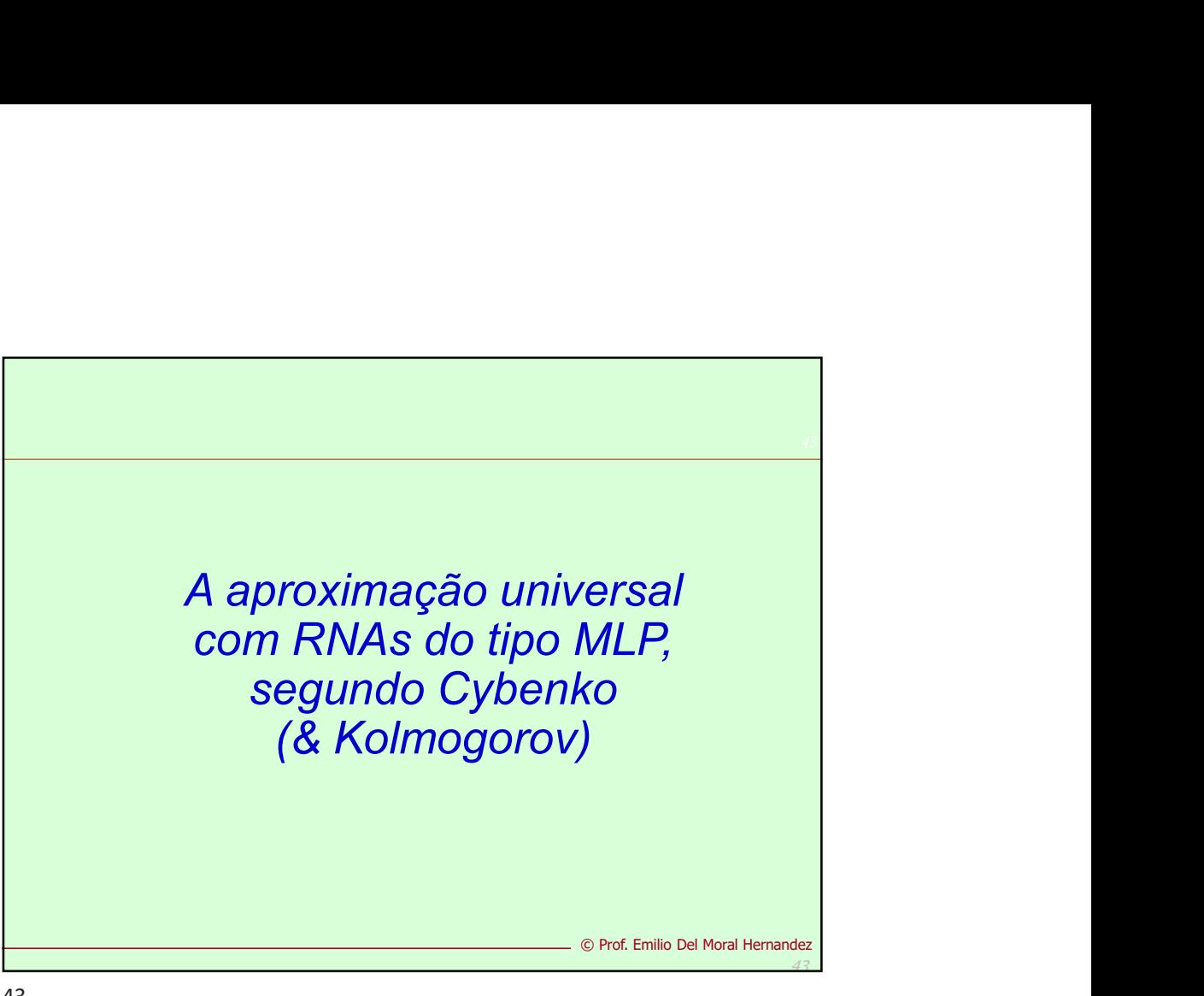

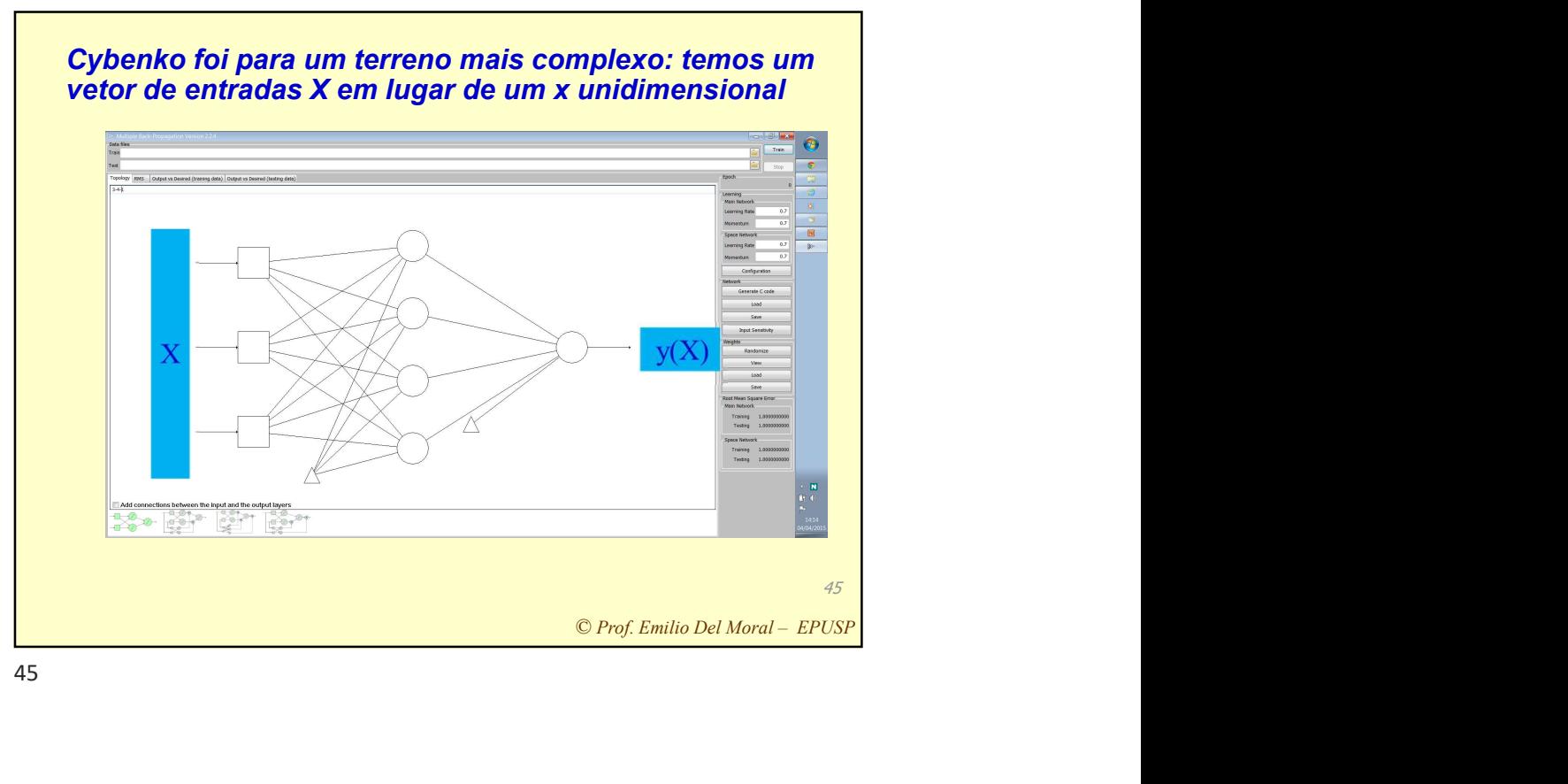

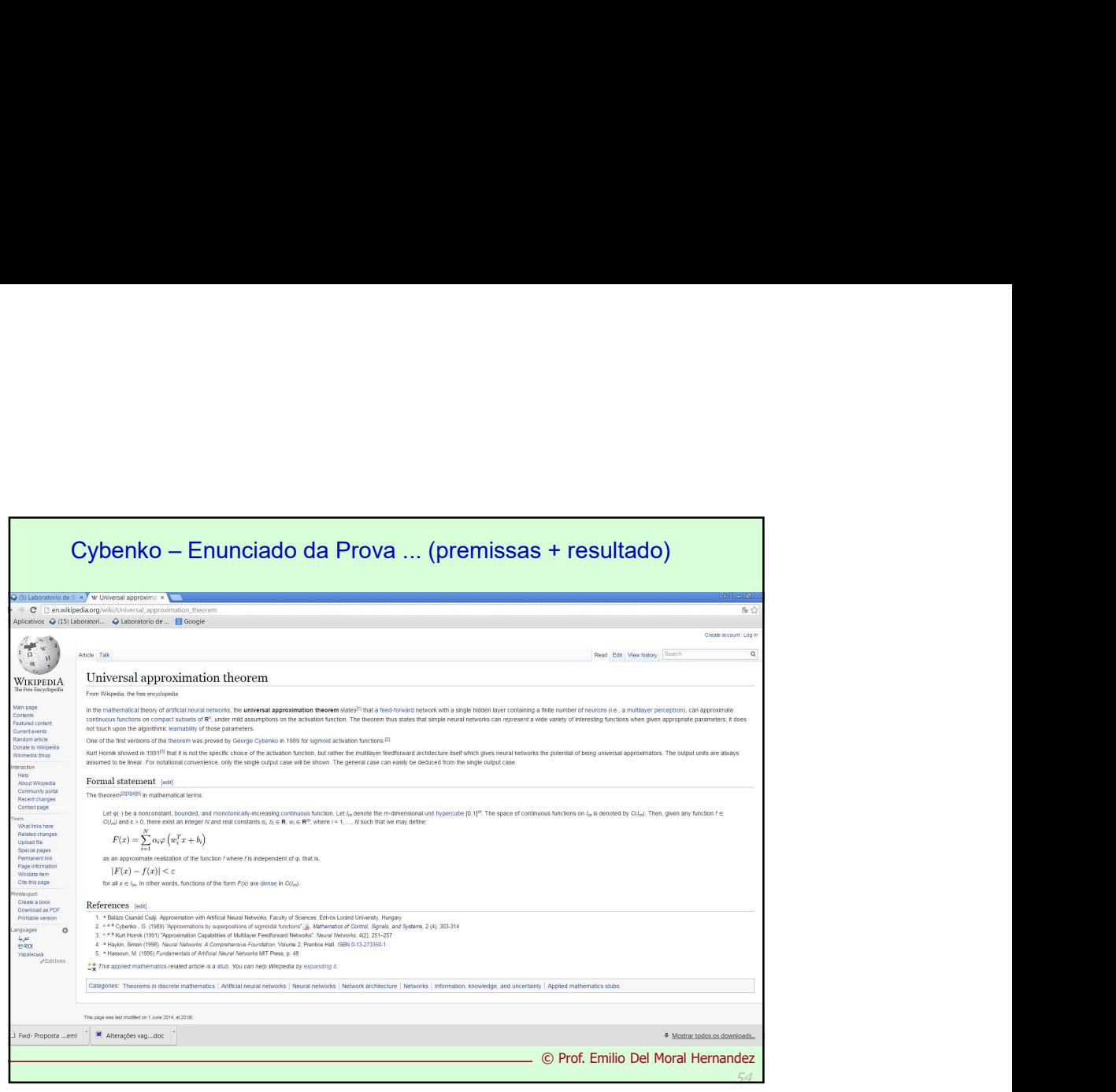

Kurt Hornik snowed in 1991<sup>co</sup> that it is not the specific choice of the a assumed to be linear. For notational convenience, only the single out

## Formal statement [edit]

The theorem<sup>[2][3][4][5]</sup> in mathematical terms:

Let  $\varphi(\cdot)$  be a nonconstant, bounded, and monotonically-increas  $C(I_m)$  and  $\epsilon > 0$ , there exist an integer N and real constants  $a_i$ .

$$
F(x) = \sum_{i=1}^{N} \alpha_i \varphi \left( w_i^T x + b_i \right)
$$

as an approximate realization of the function f where f is indepe

$$
|F(x) - f(x)| < \varepsilon
$$

for all  $x \in I_m$ . In other words, functions of the form  $F(x)$  are den

the state of the state of the state of the state of the state of the state of

© Prof. Emilio Del Moral Hernandez

56 and 566 and 566 and 566 and 566 and 566

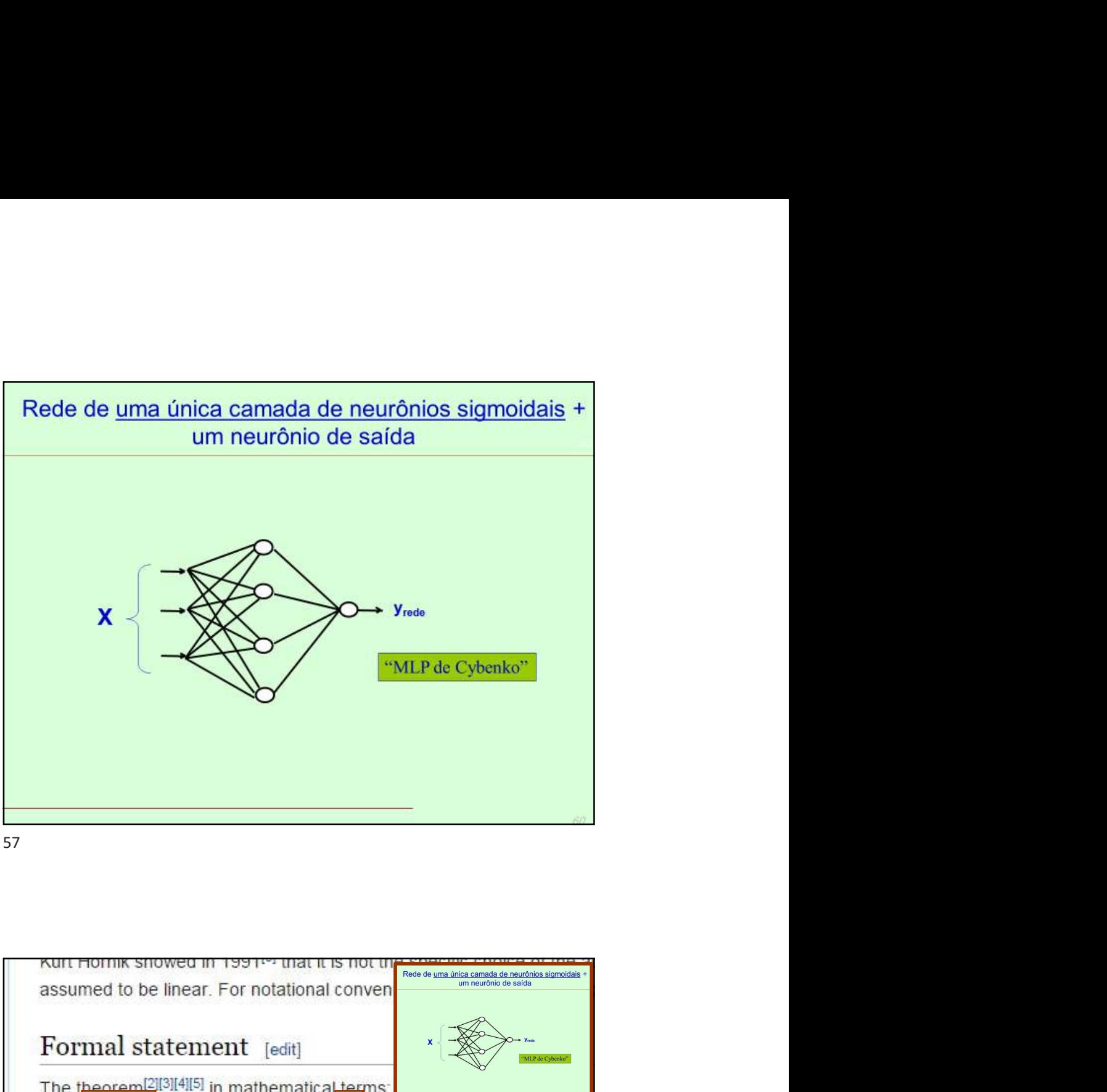

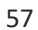

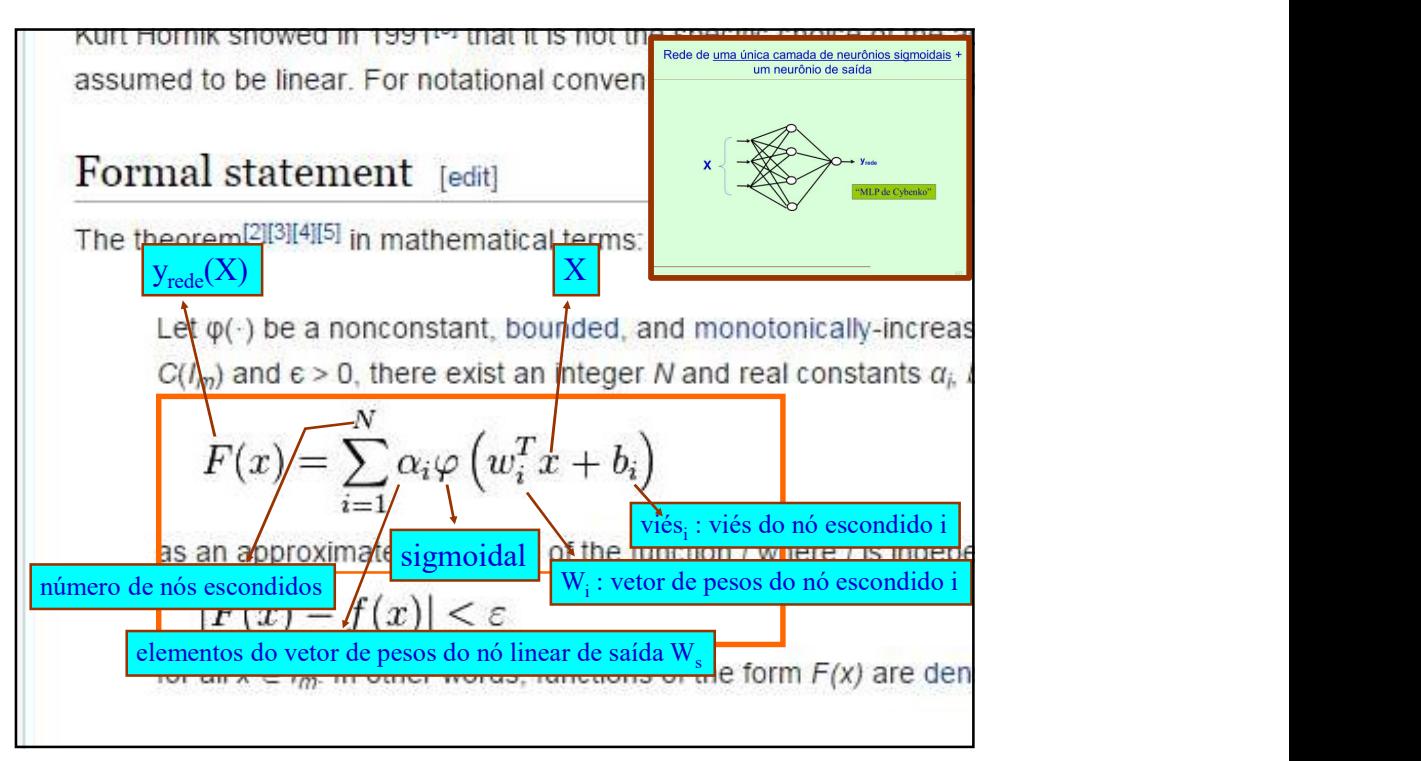

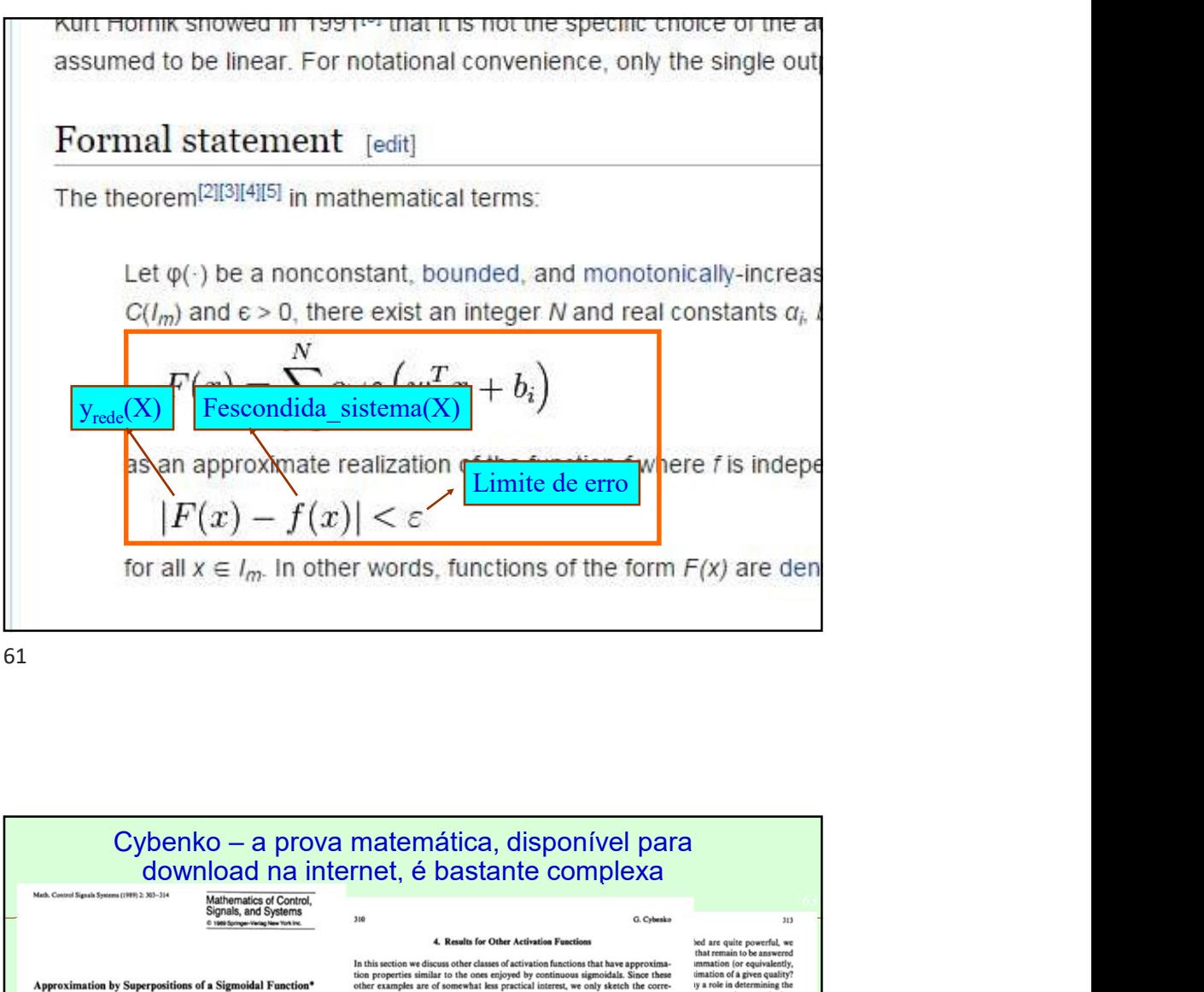

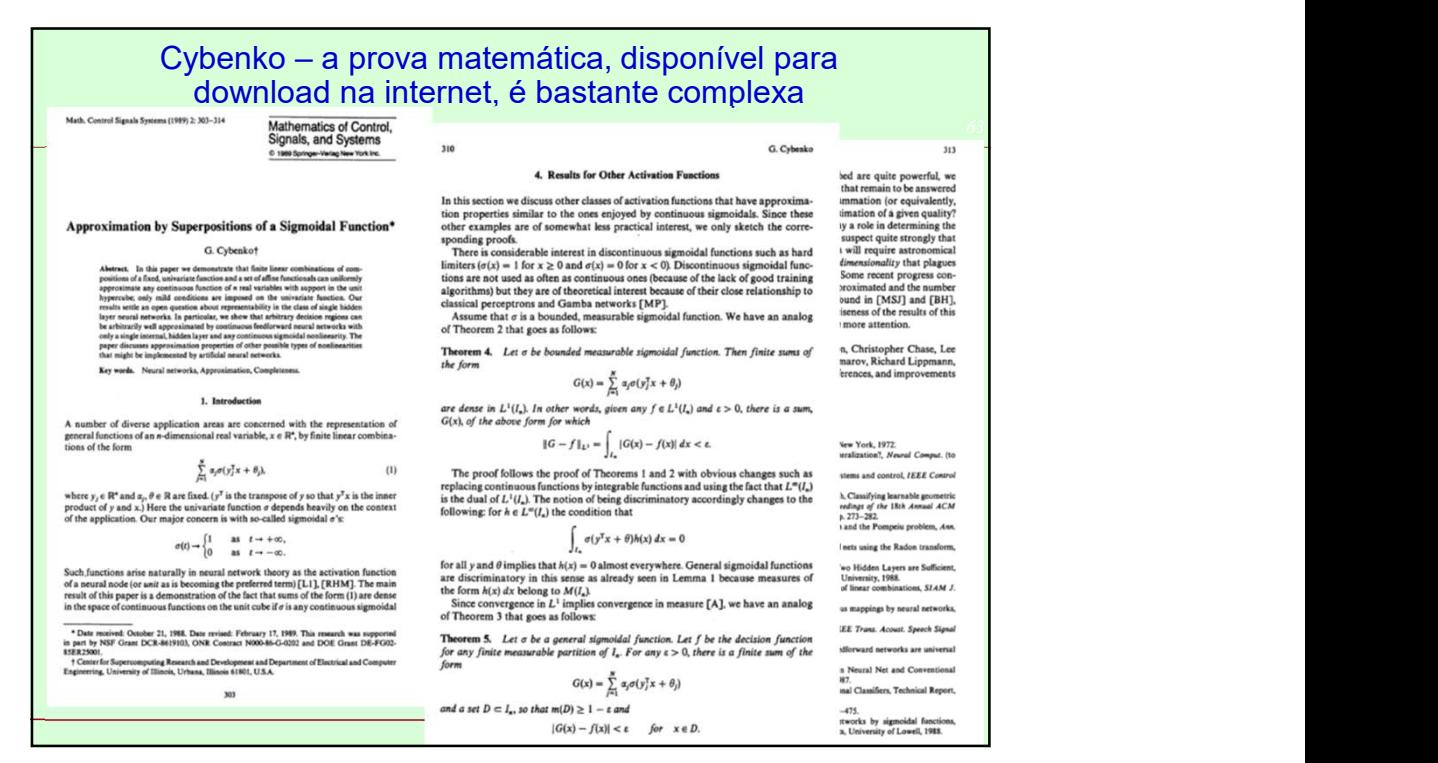

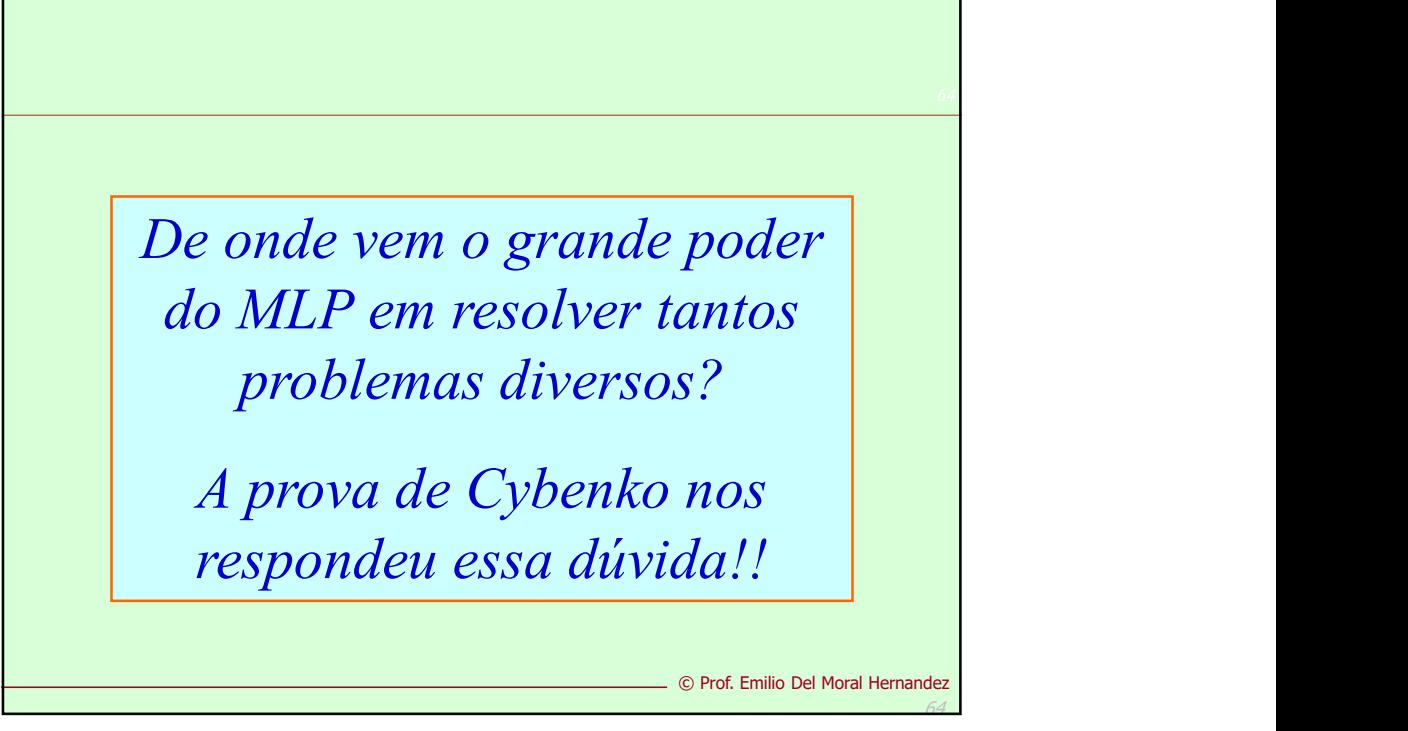

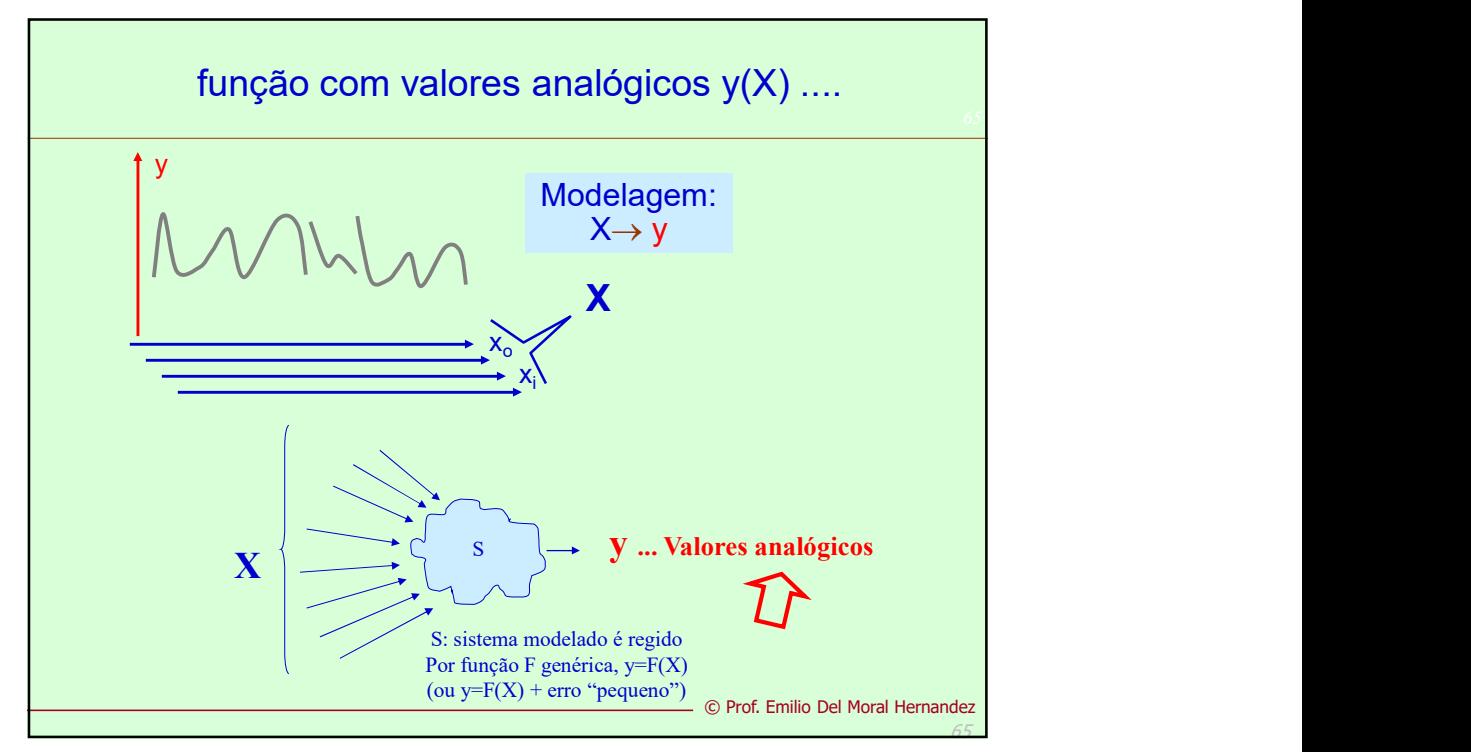

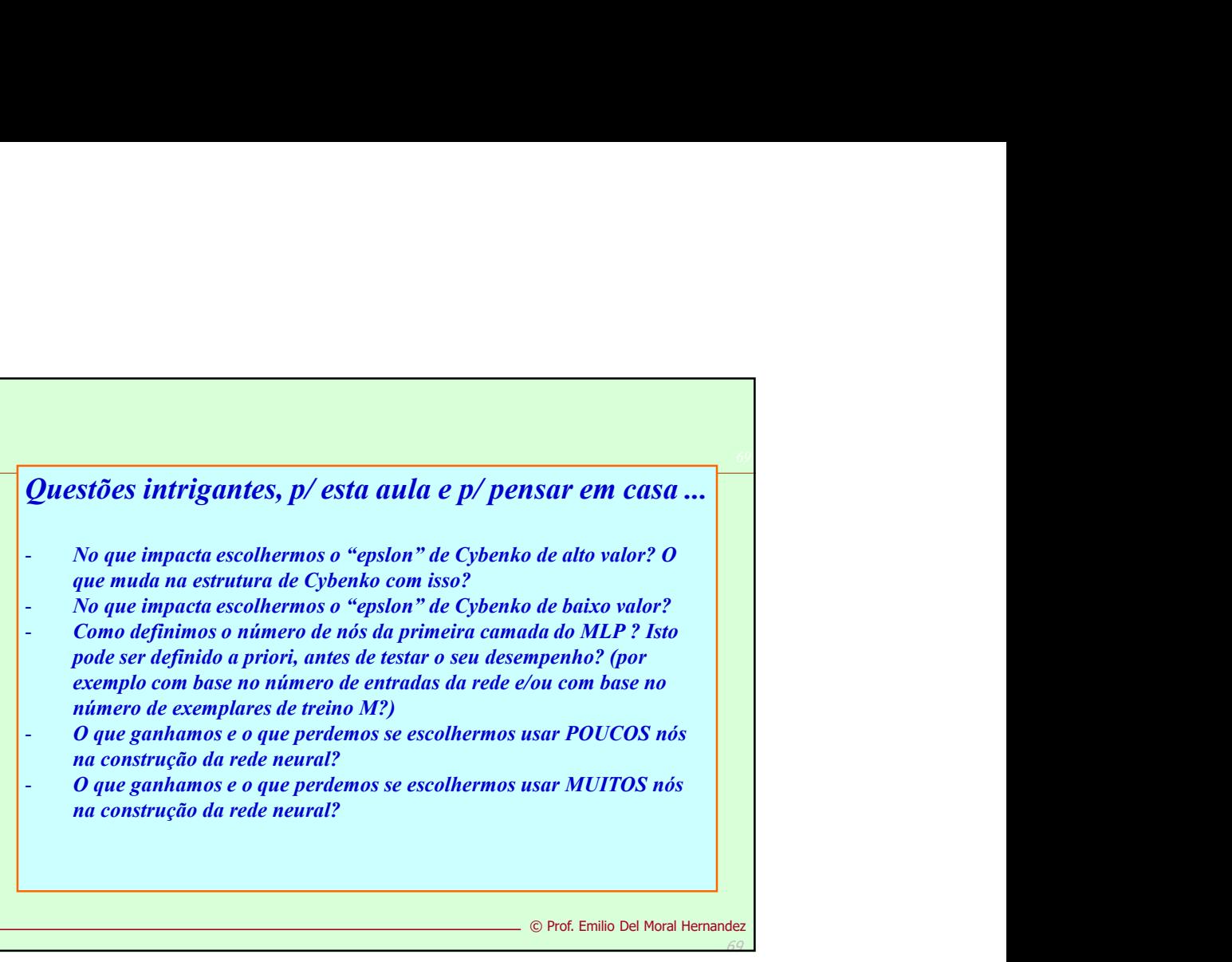

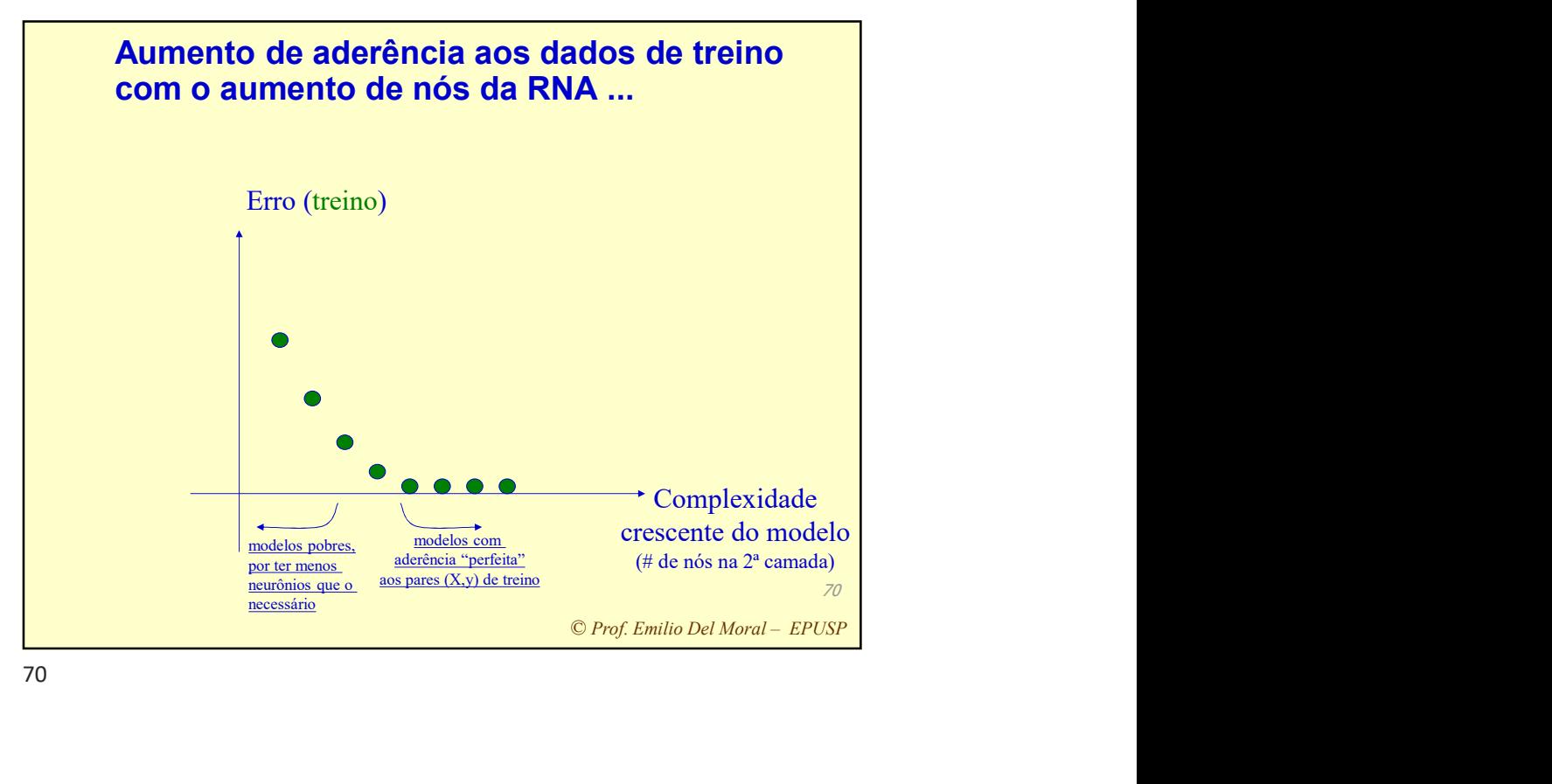

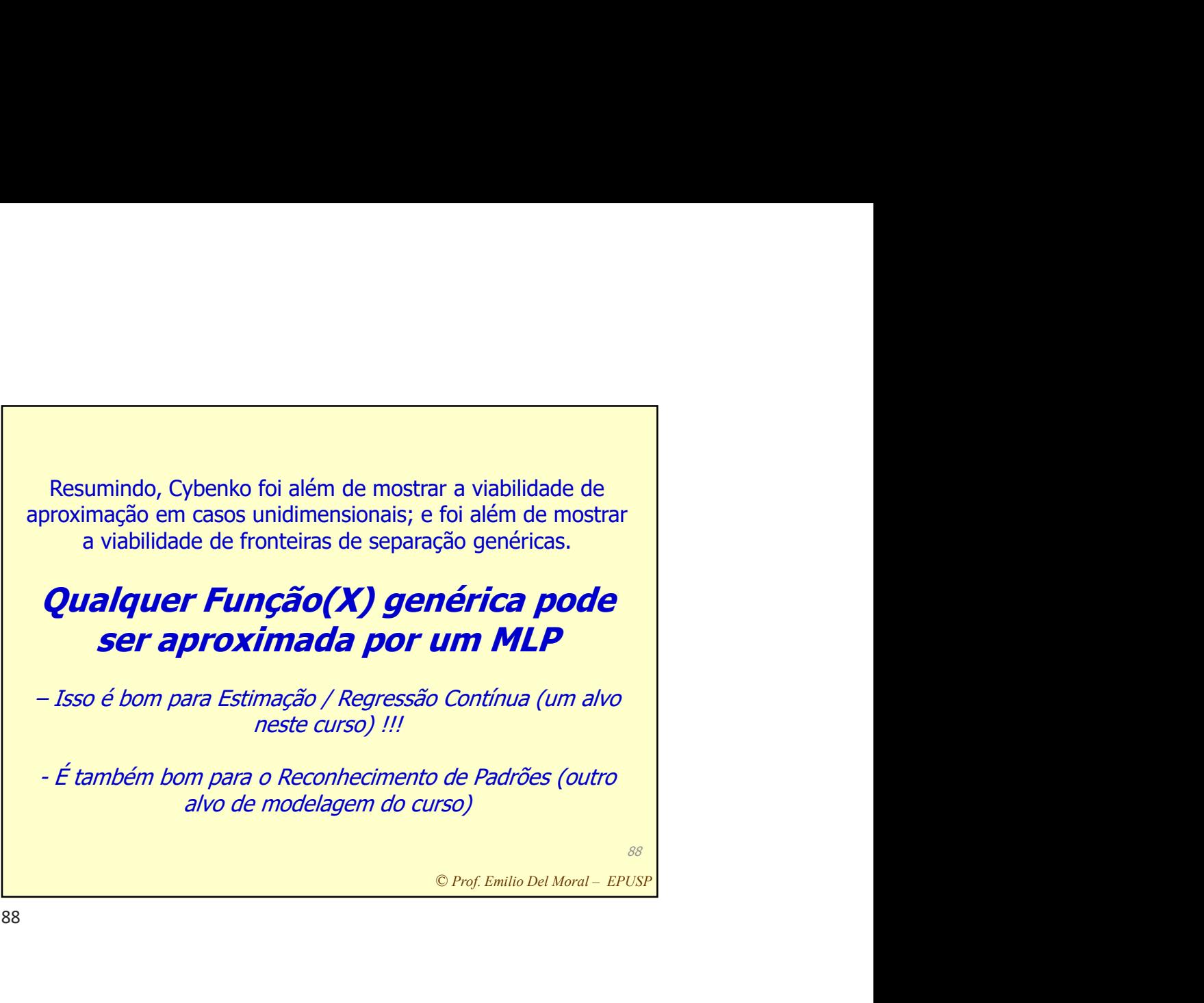

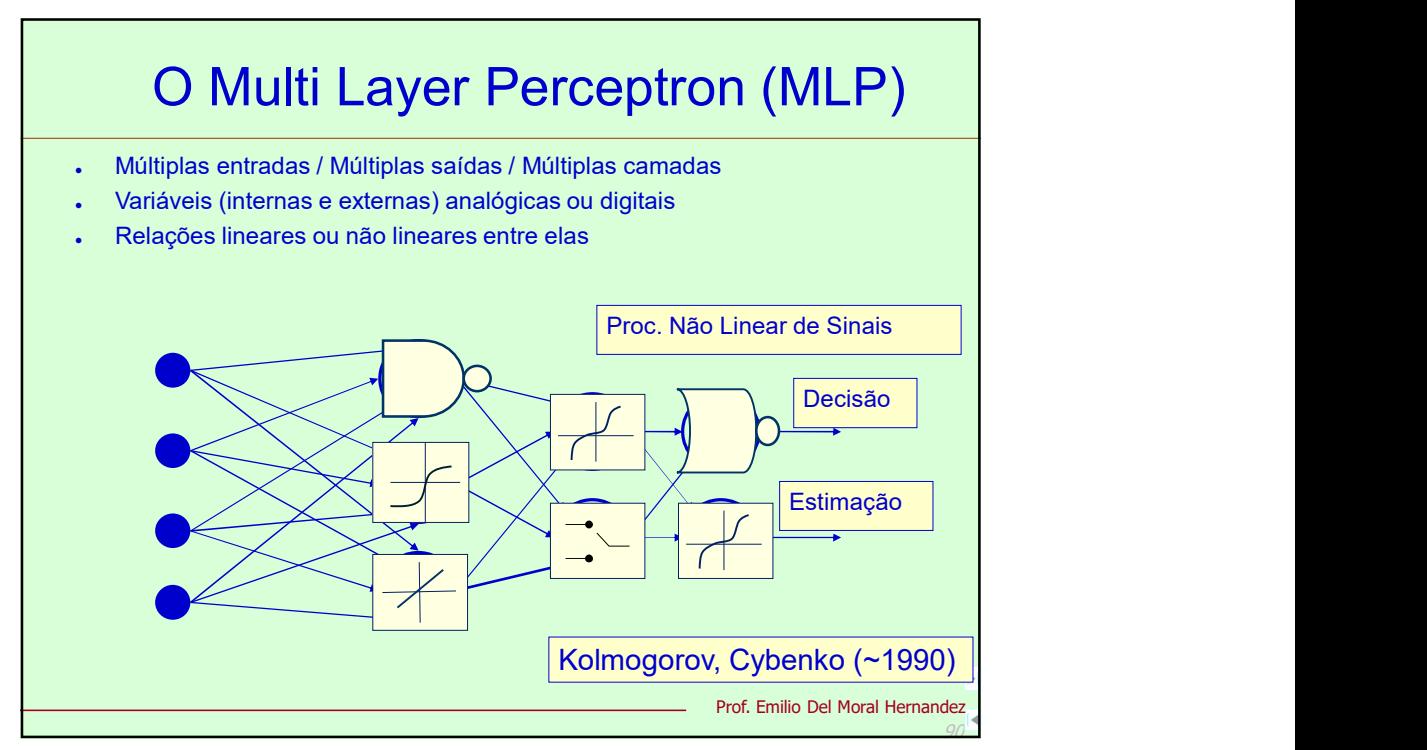

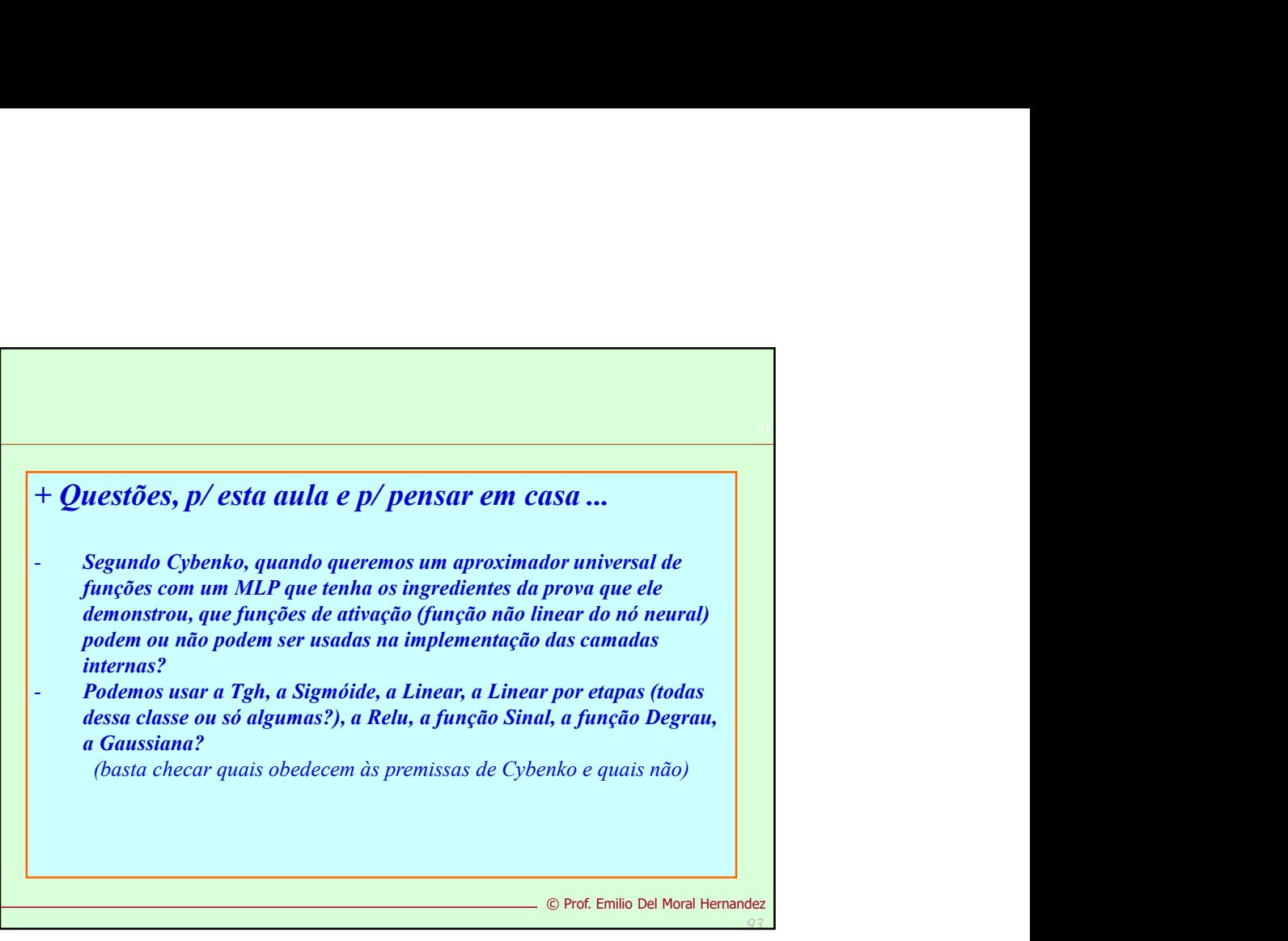

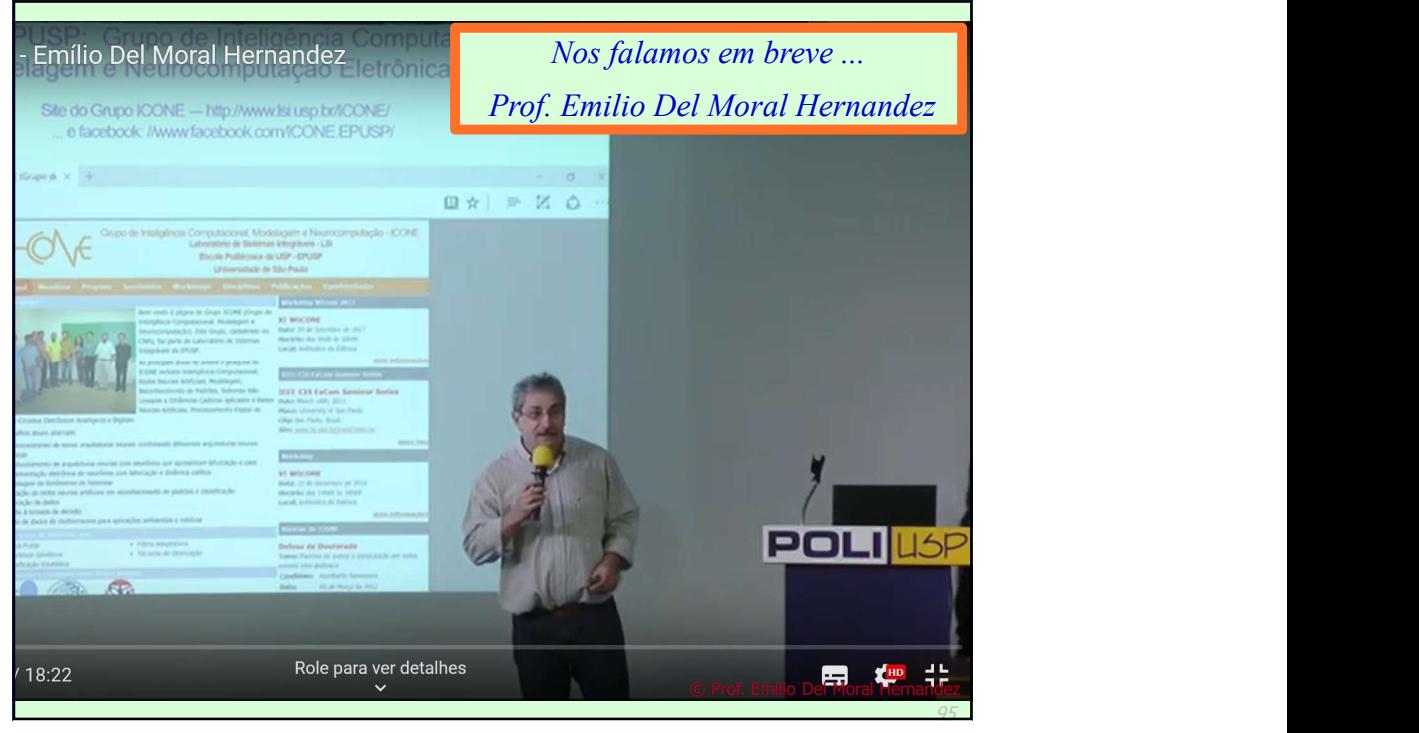